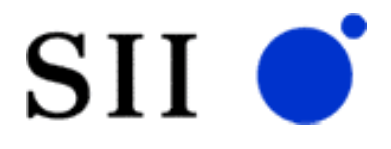

# $NS$  SNMP-MIB

NS-2484-10 NS-2610-10

 $2006$  3

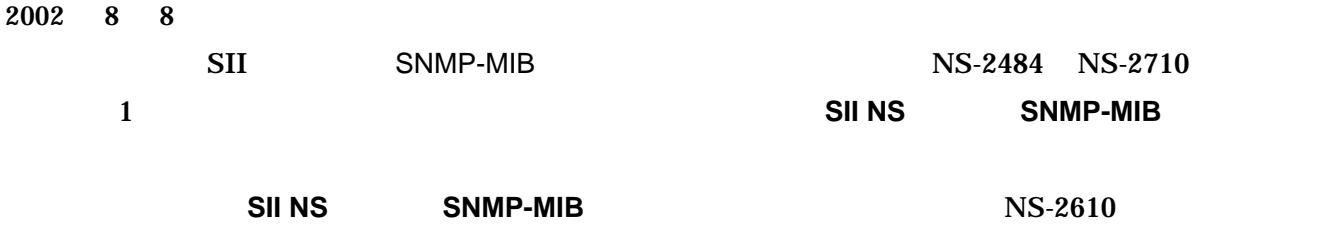

 $2006$  3 1

UNIX AT&T

Copyright 2006 by SII Network Systems.

エスアイアイ・ネットワーク・システムズ株式会社 2006

1

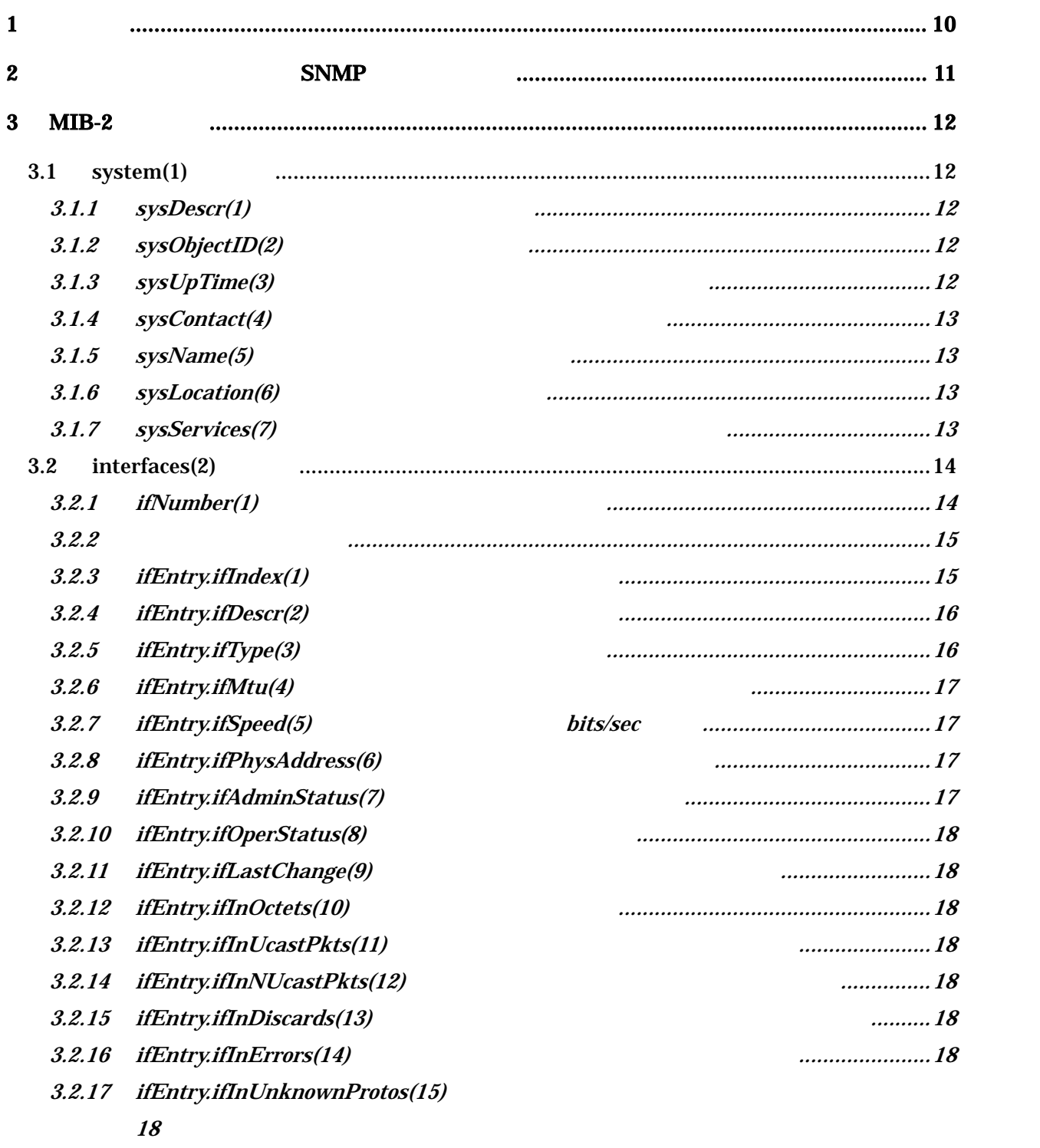

3.2.18 ifEntry.ifOutOctets(16)オブジェクト:送信オクテッ [..................................................18](#page-18-0)

 $S\!N\!M\!P\!-\!M\!I\!B$ 

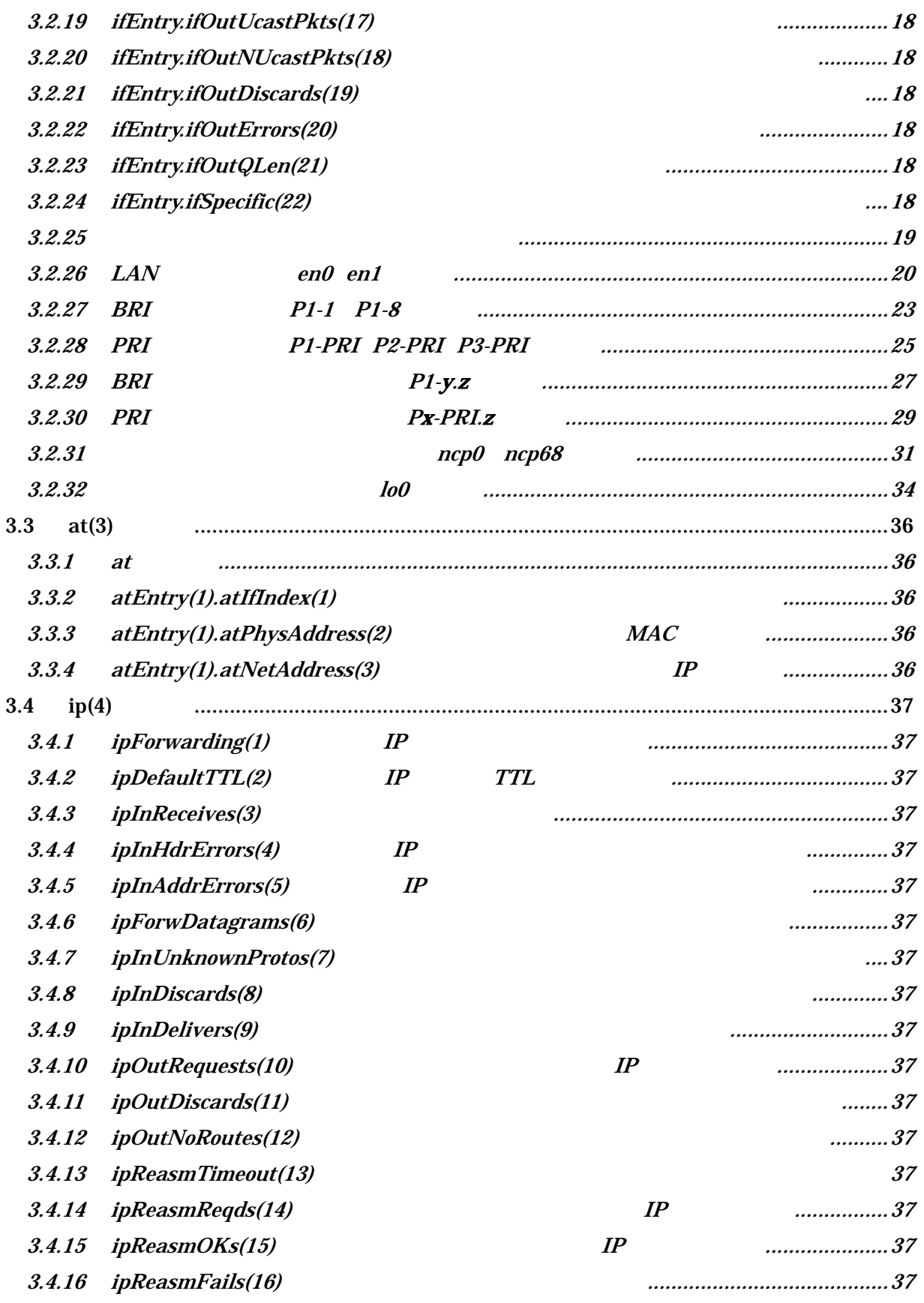

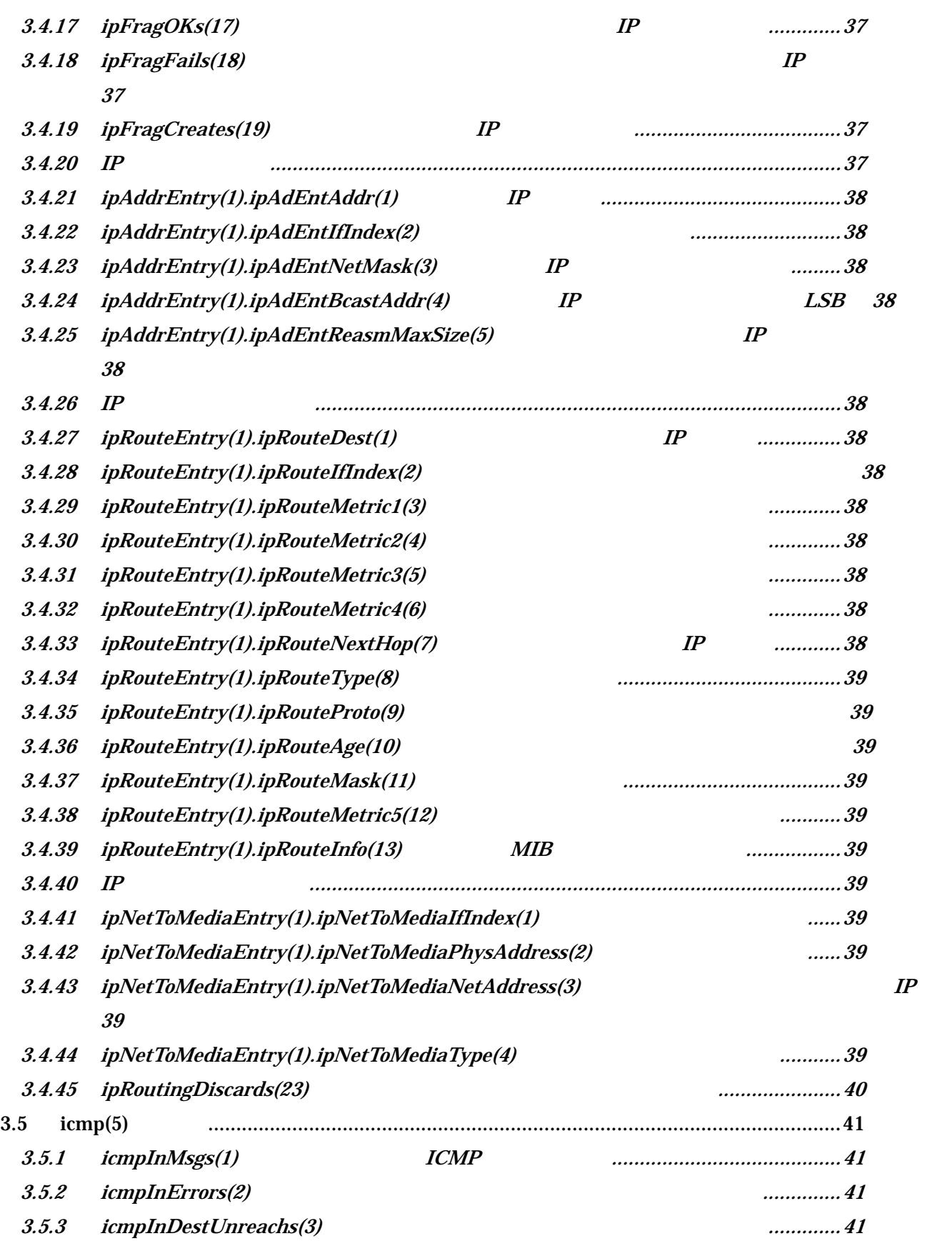

#### $S\!N\!M\!P\!-\!M\!I\!B$

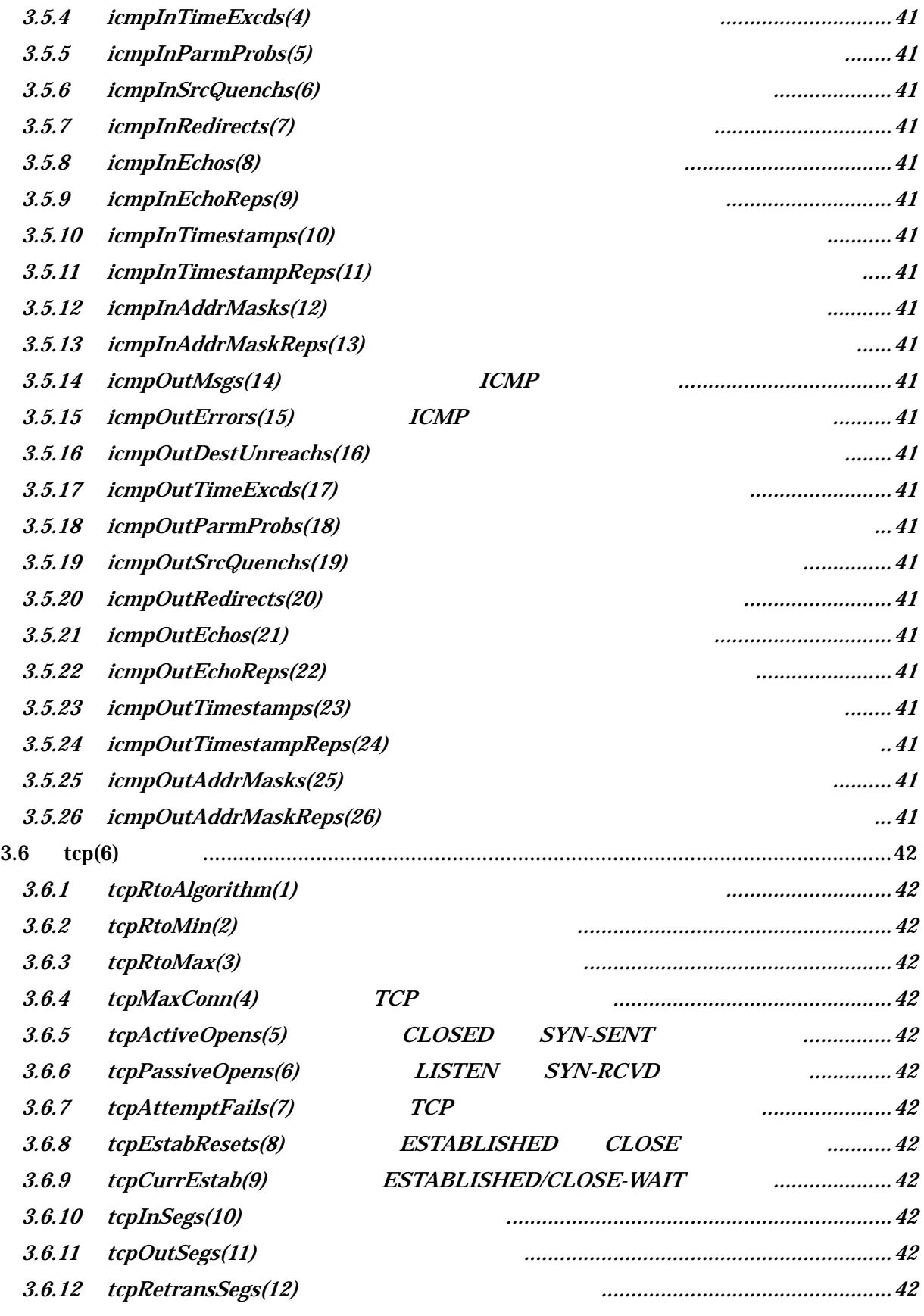

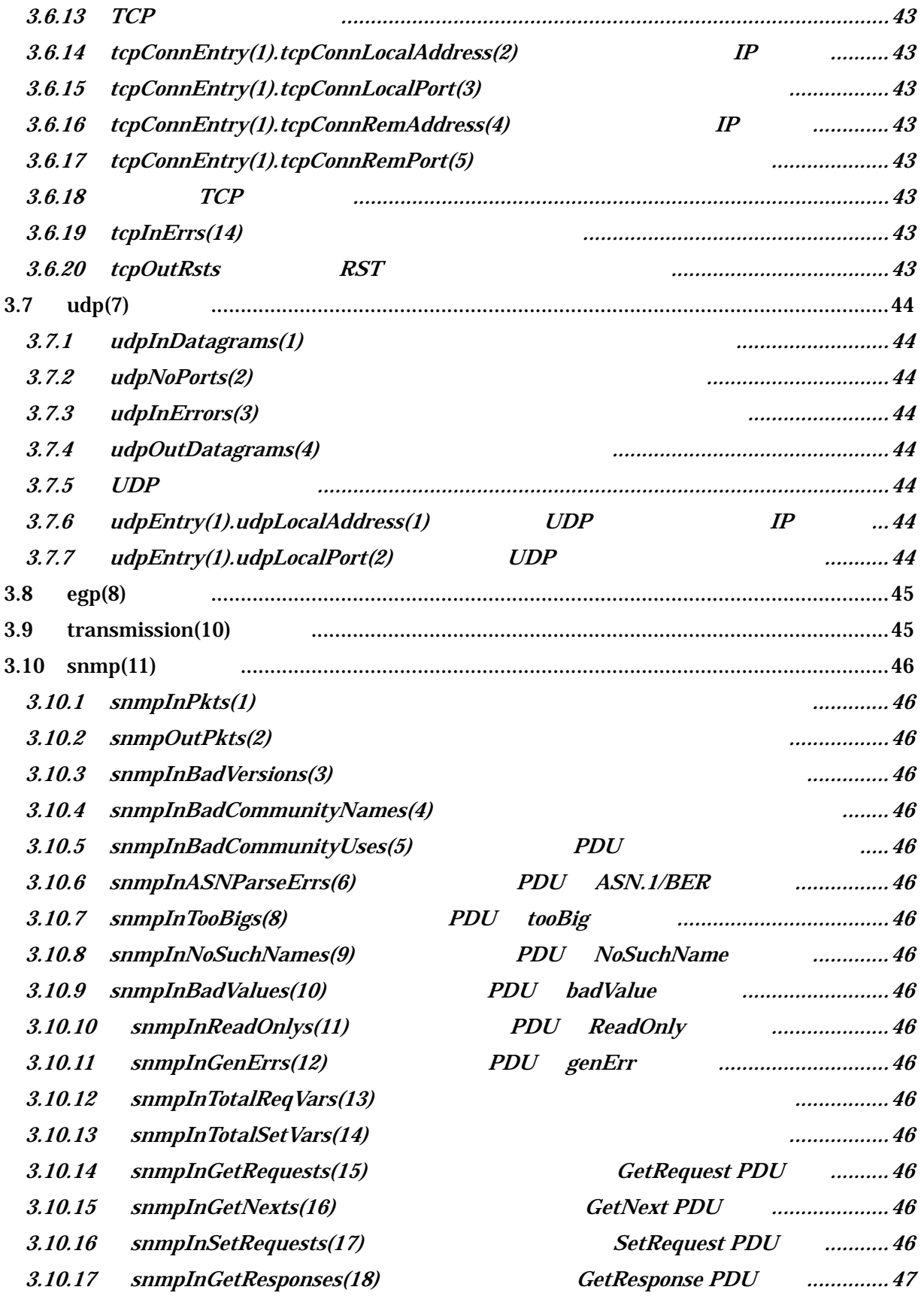

 $S\!N\!M\!P\!-\!M\!I\!B$ 

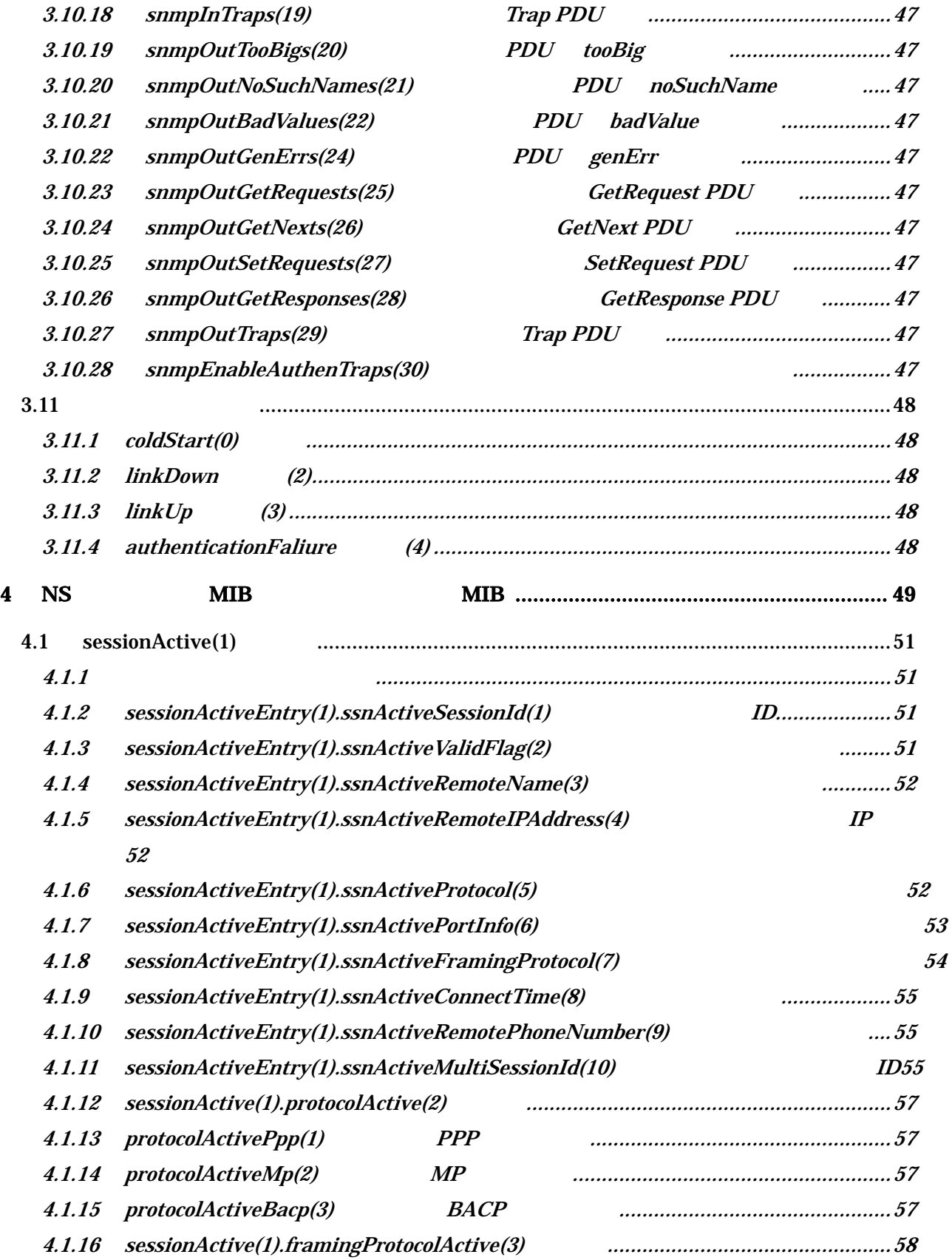

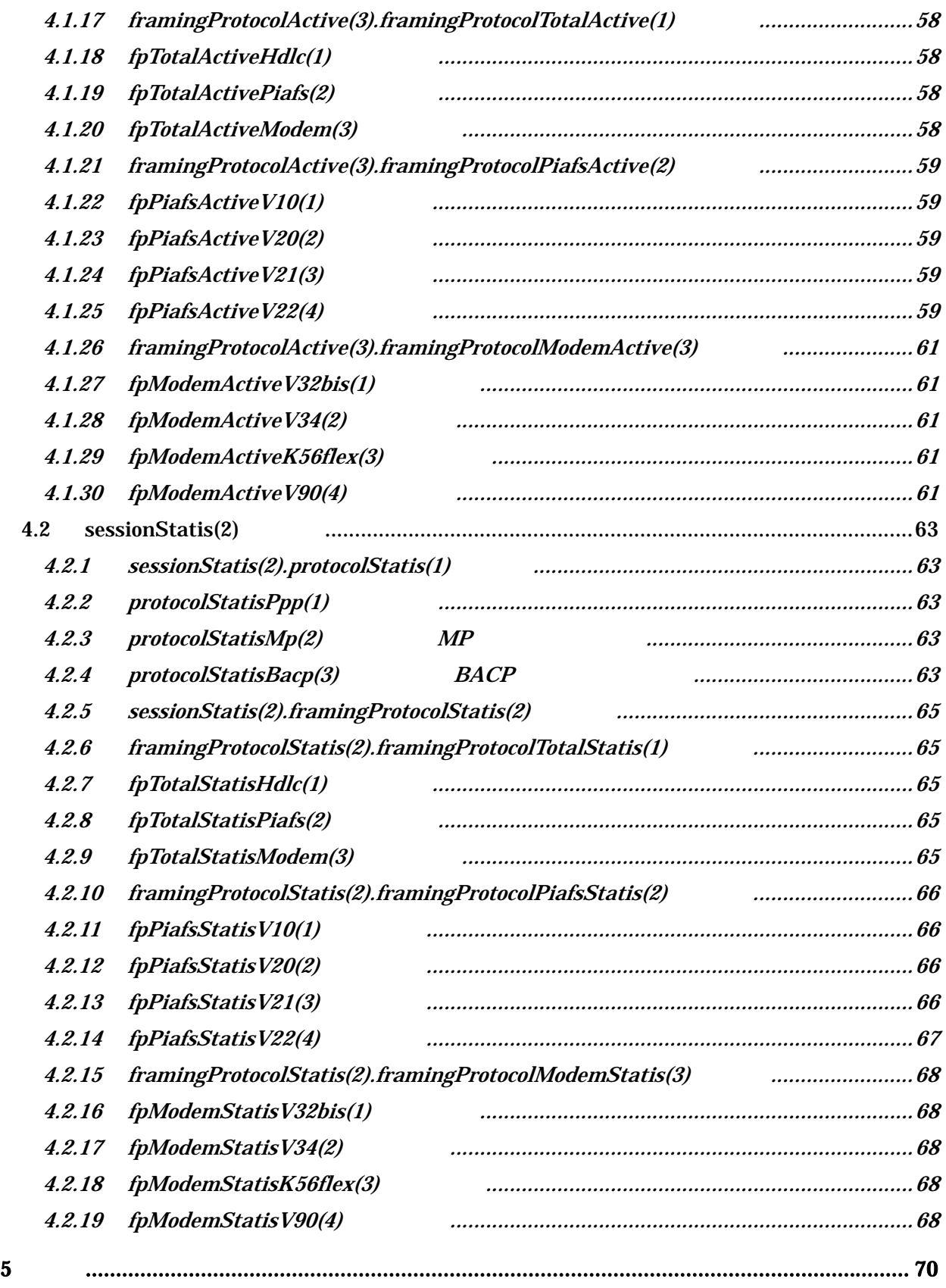

#### $S N\!M\!P\text{-}M\!I\!B$

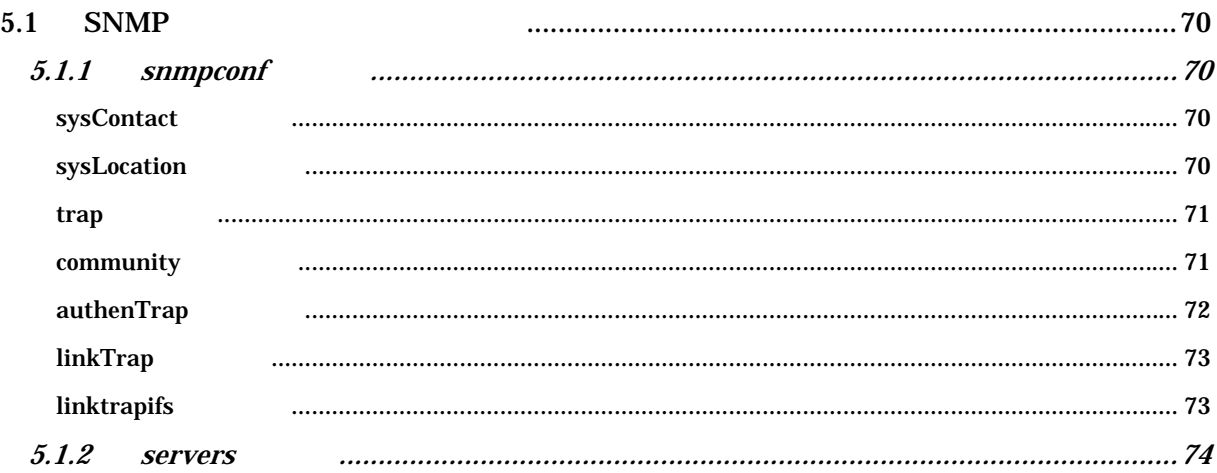

<span id="page-10-0"></span>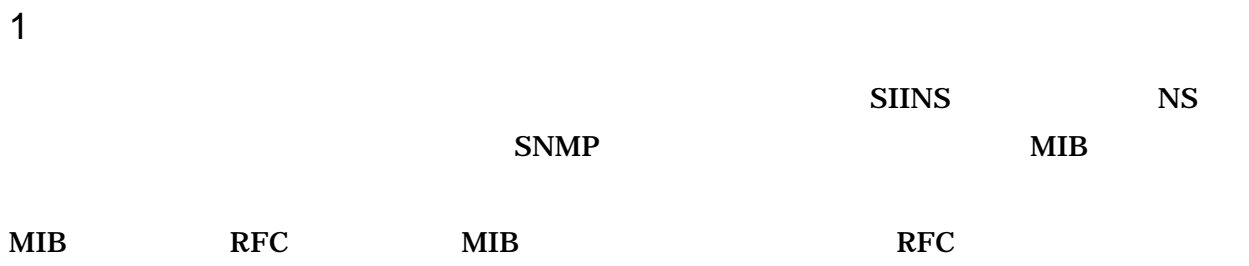

<span id="page-11-0"></span>2 SNMP

 $SNNP$ 

- SNMP SNMPv1
- $\bullet$  SNMP  $\bullet$

### RFC1155 RFC1157 RFC1212 RFC1213 RFC1215 RFC1573

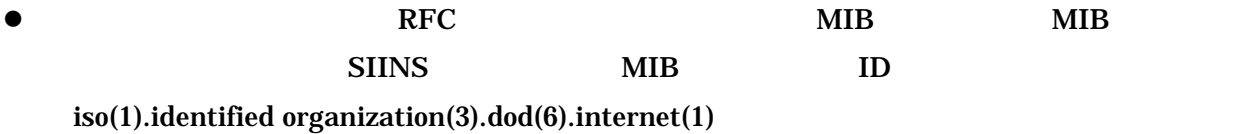

.private(4).enterprise(1).sii(263).siiProducts(2).ns(1)

z 本ドキュメントの対象製品に実装されているプライベート MIB 、以下の種類があります

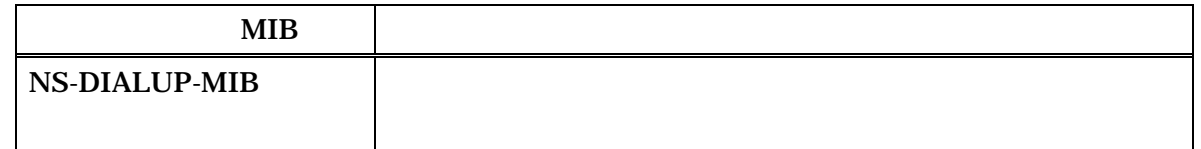

 $\bullet$  MIB  $\bullet$ 

 $SNNP$ 

 $MIB$ 

# <span id="page-12-0"></span>3 MIB-2

3.1 system $(1)$ 

RFC1213 read-write

 $r$ ead  $r$ 

 $3.1.1$  sysDescr(1)

Remote Access Server

 $~2484-10$ :V2.0:P8260:C150:M64

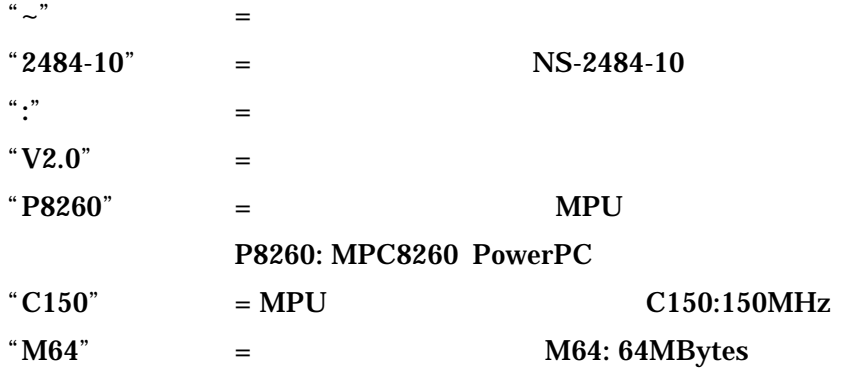

3.1.2 sysObjectID(2)

enterprise ID

 ${1.3.6.1.private(4).enterprise(1)}$ 

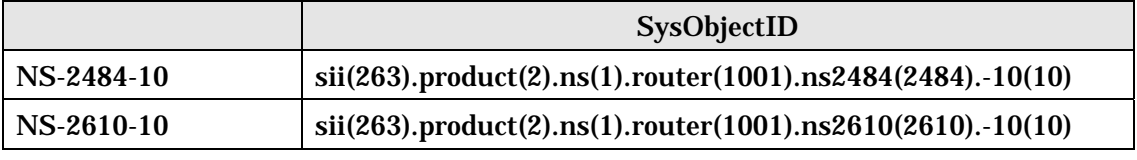

### 3-1 sysObjectID

3.1.3 sysUpTime(3)

 $10\text{ms}$ 

#### <span id="page-13-0"></span> $S\!N\!M\!P\!-\!M\!I\!B$

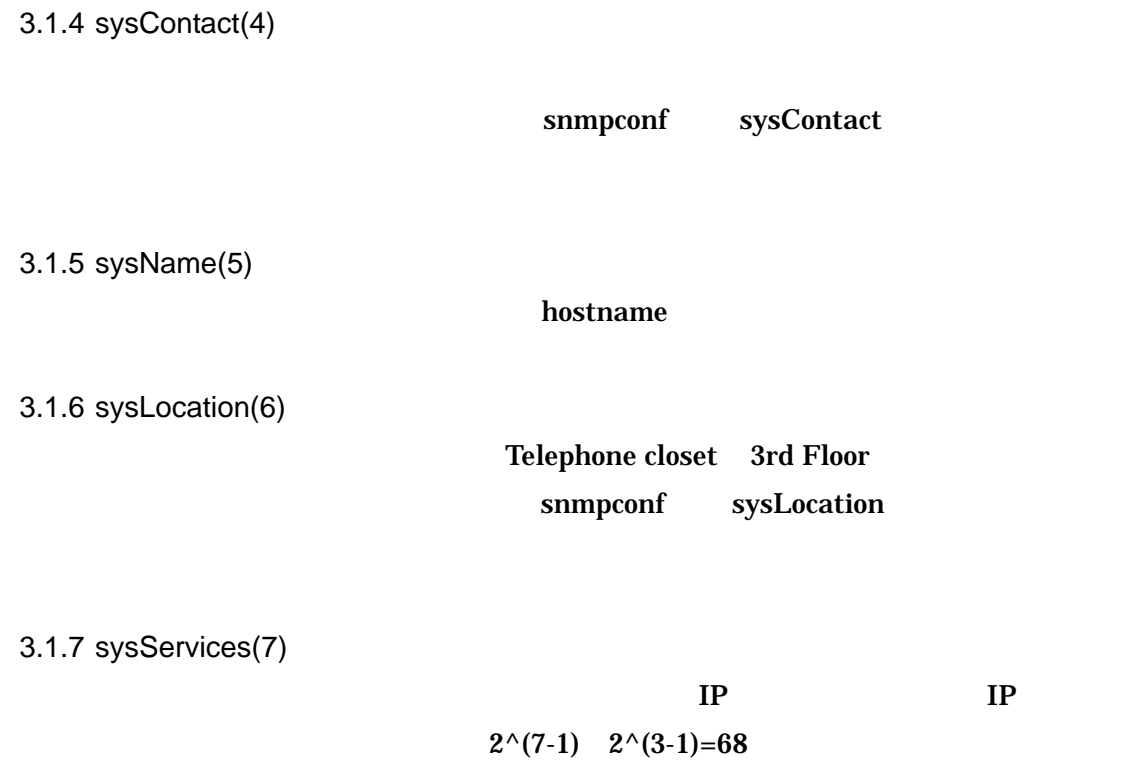

# <span id="page-14-0"></span>3.2 interfaces $(2)$

# 3.2.1 ifNumber(1)

### ifNumber

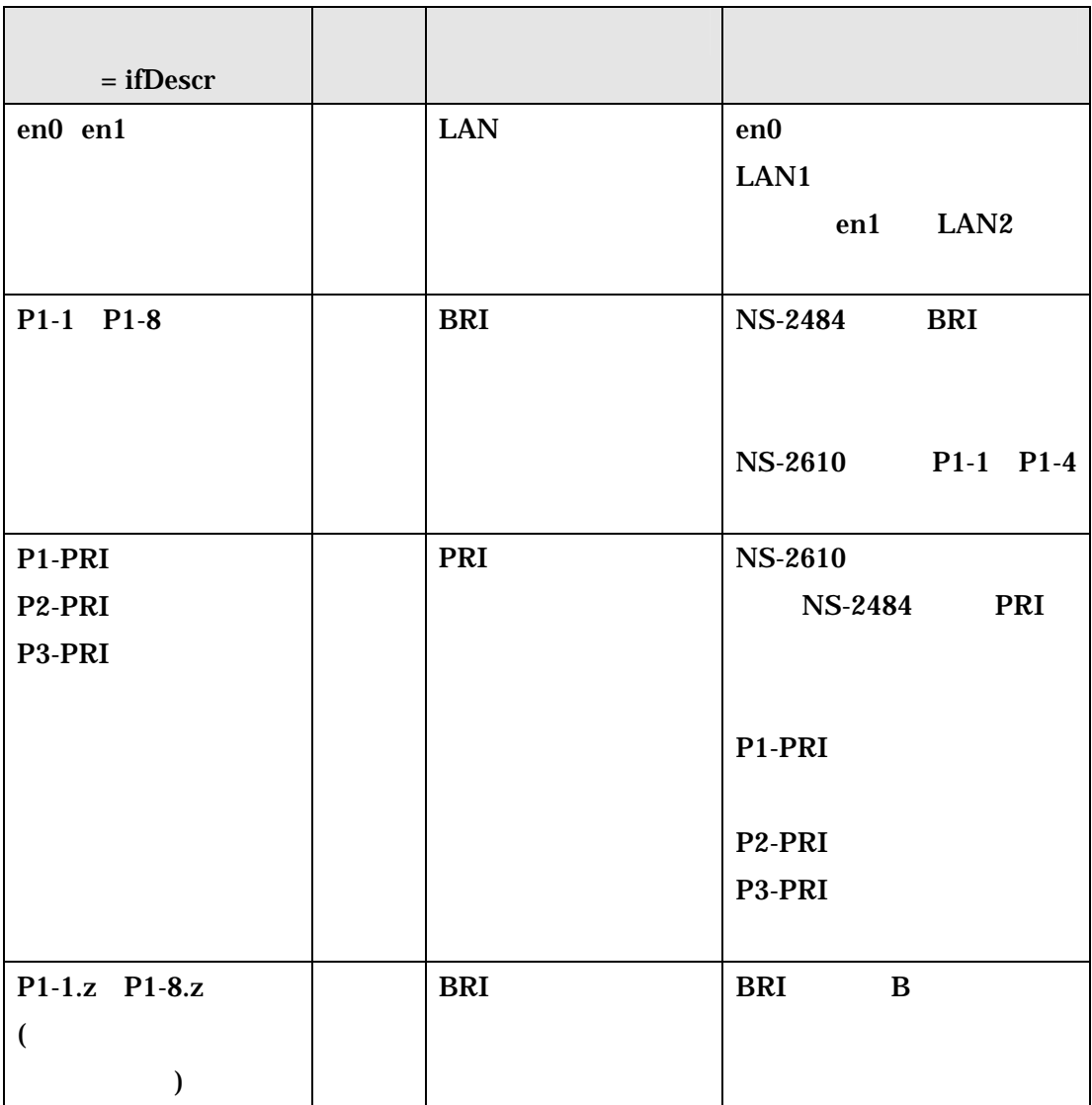

<span id="page-15-0"></span>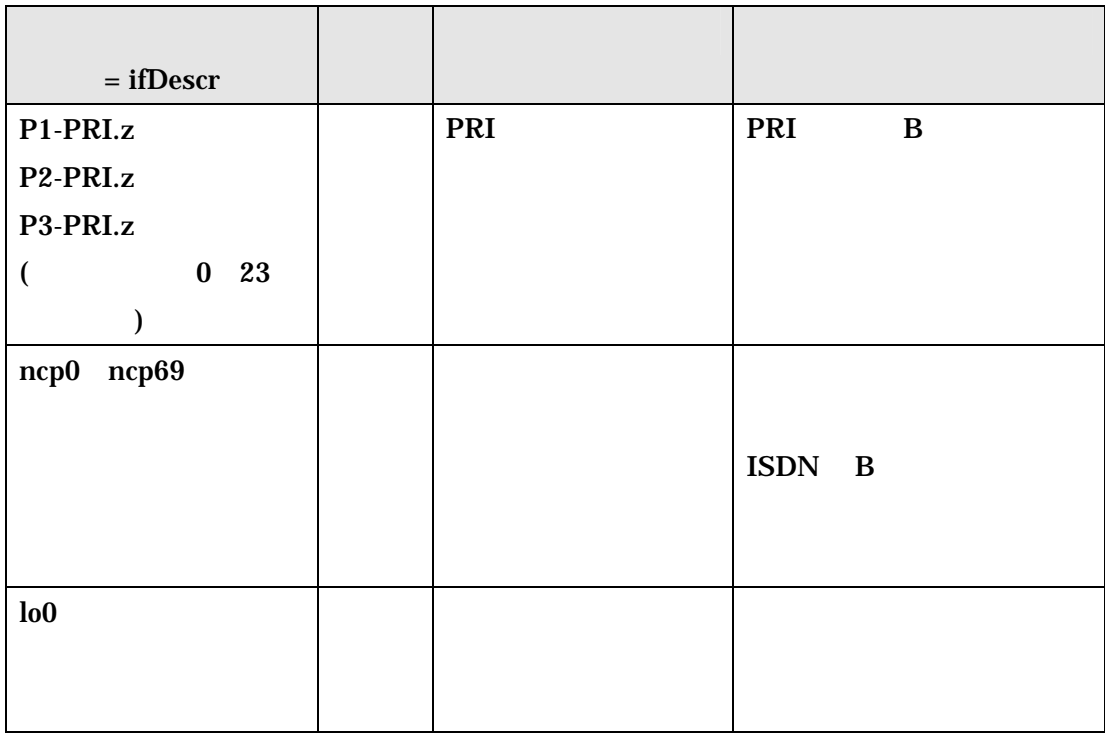

<span id="page-15-1"></span> $3-2$ 

3.2.2

 $3-2$ 

# 3.2.3 ifEntry.ifIndex(1)

 $ifIndex$ 

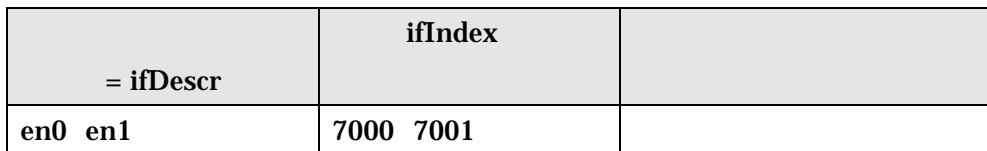

<span id="page-16-0"></span>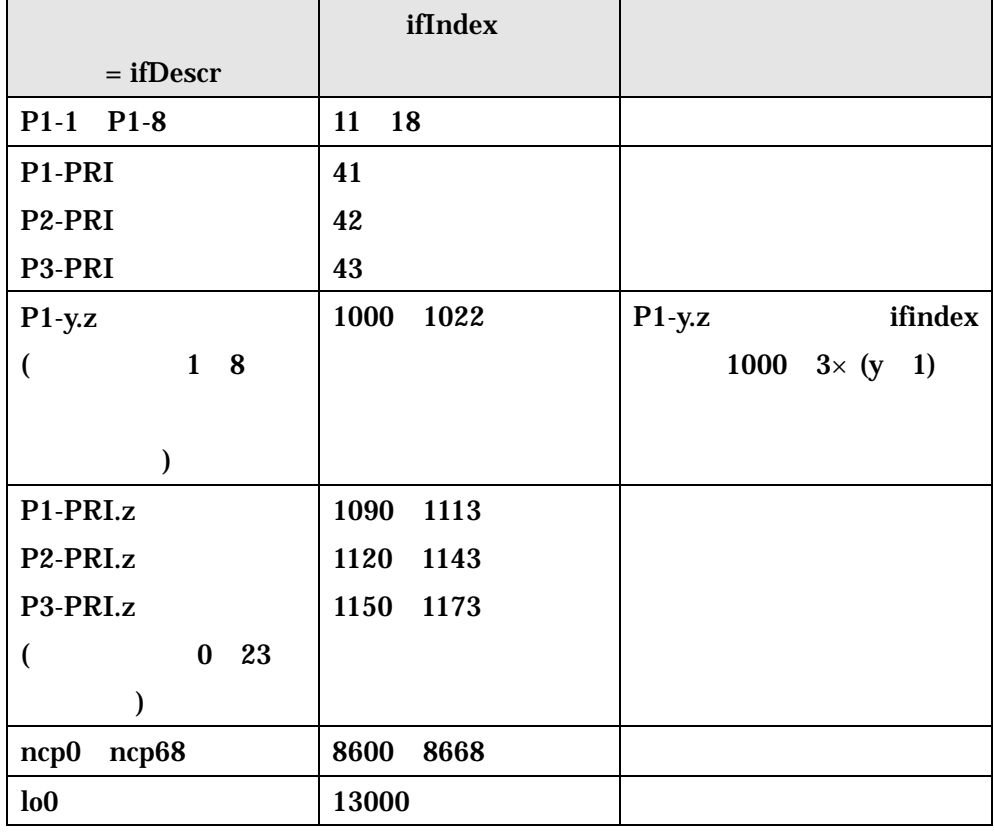

**3-3** ifIndex

 $en0$ 

3.2.4 ifEntry.ifDescr(2)

 $3-2$ 

3.2.5 ifEntry.ifType(3)

 $\bf if Type$ 

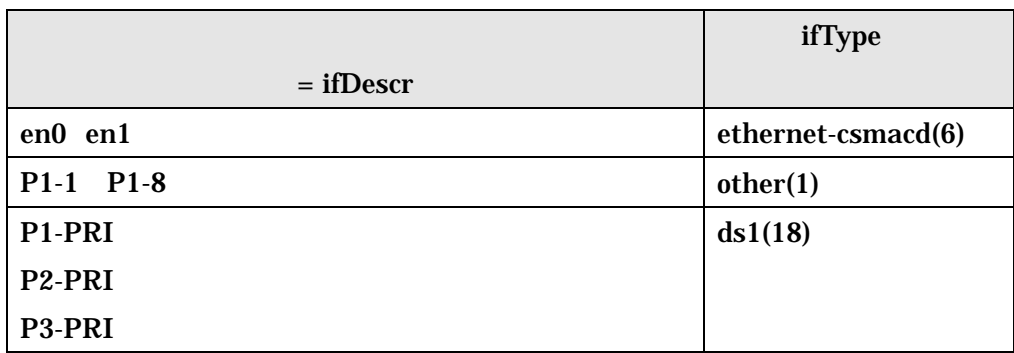

<span id="page-17-0"></span>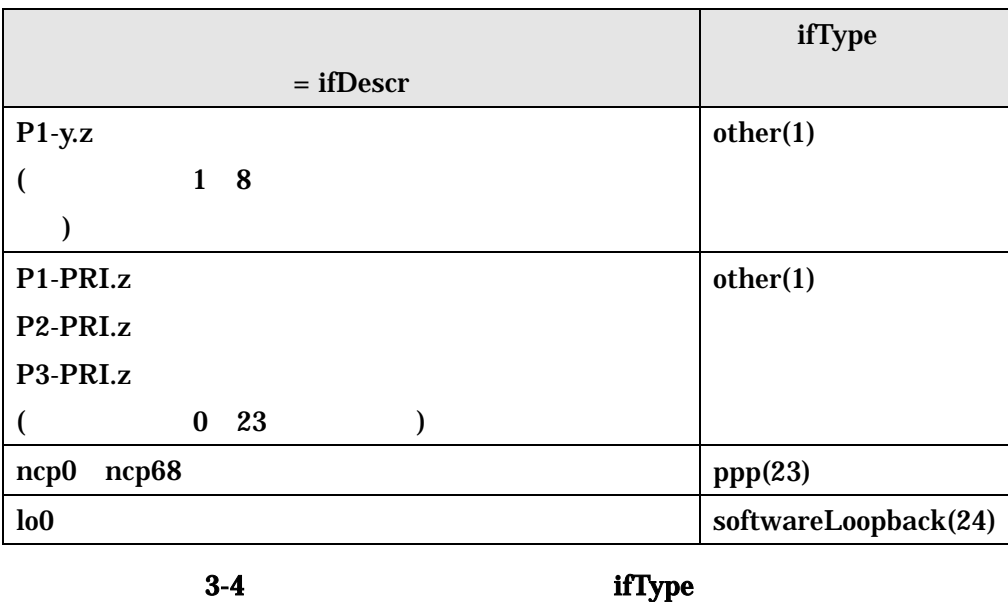

 $MTU$ 

 $\bf 0$ 

 $up(1)/down(2)$ 

interface

en0 en1 MAC

 $\overline{\mathbf{0}}$ 

3.2.6 ifEntry.ifMtu(4)

3.2.8 ifEntry.ifPhysAddress(6)

3.2.9 ifEntry.ifAdminStatus(7)

interface

 $down$ 

3.2.7 ifEntry.ifSpeed(5) bits/sec

interface

<span id="page-18-0"></span>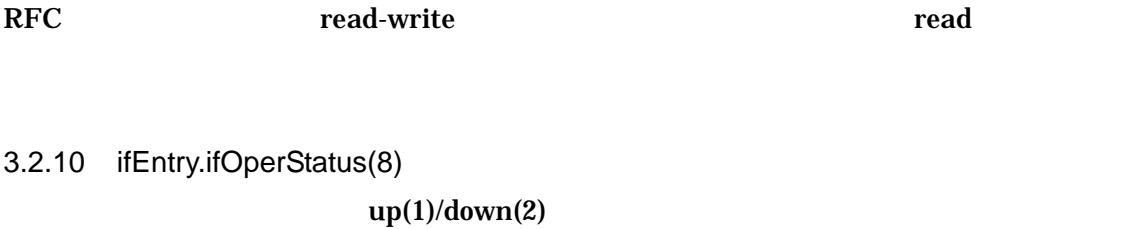

3.2.11 ifEntry.ifLastChange(9)

linkUp linkDown

- 3.2.12 ifEntry.ifInOctets(10)
- 3.2.13 ifEntry.ifInUcastPkts(11)
- 3.2.14 ifEntry.ifInNUcastPkts(12)
- 3.2.15 ifEntry.ifInDiscards(13)
- 3.2.16 ifEntry.ifInErrors(14)
- 3.2.17 ifEntry.ifInUnknownProtos(15)
- 3.2.18 ifEntry.ifOutOctets(16)
- 3.2.19 ifEntry.ifOutUcastPkts(17)
- 3.2.20 ifEntry.ifOutNUcastPkts(18)
- 3.2.21 ifEntry.ifOutDiscards(19)
- 3.2.22 ifEntry.ifOutErrors(20)
- 3.2.23 ifEntry.ifOutQLen(21)
- 3.2.24 ifEntry.ifSpecific(22)

 ${0.0}$ 

<span id="page-19-0"></span>3.2.25

 $MIB$ 

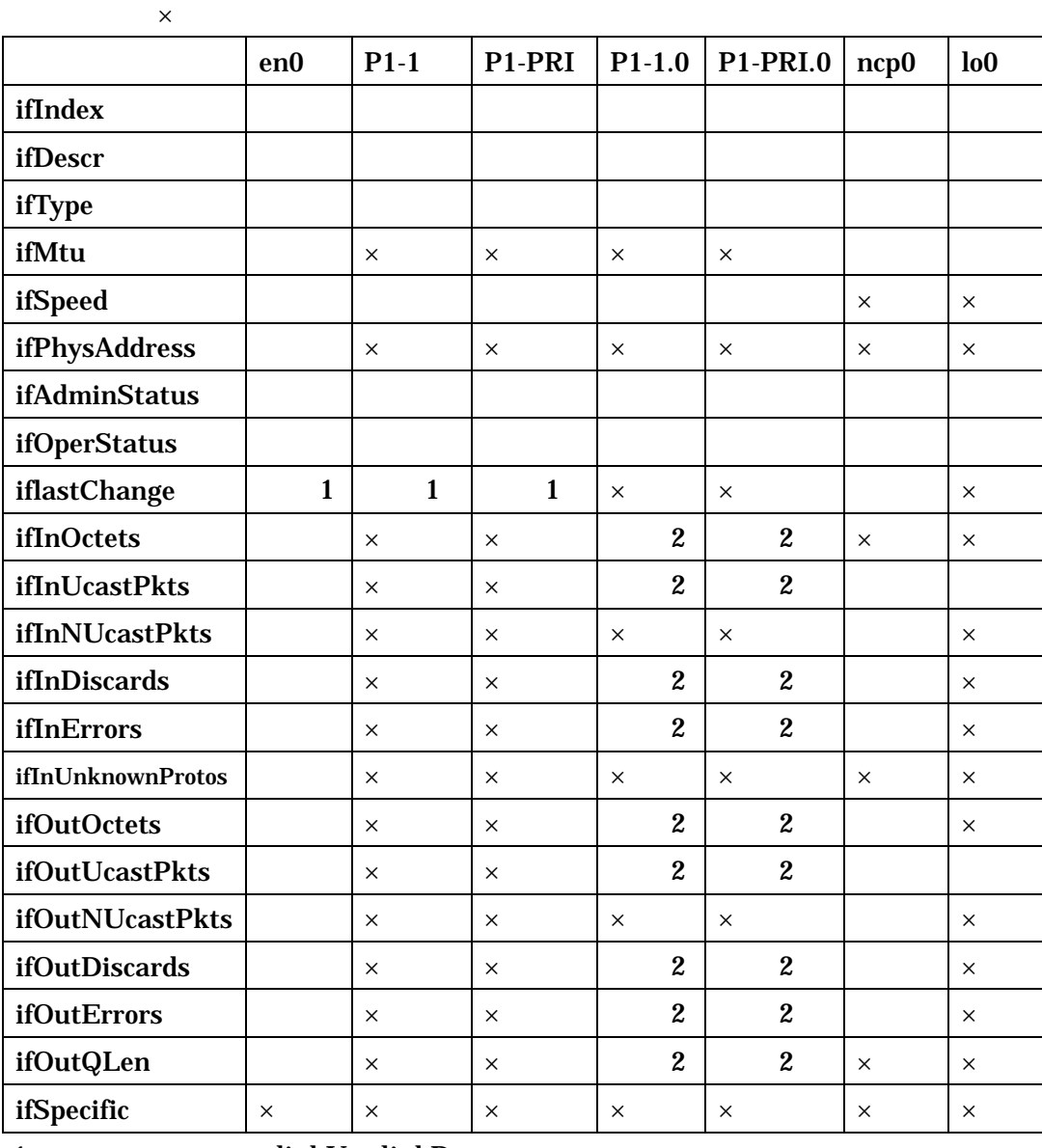

1:<br>1: linkUp linkDown

2 PIAFS

<span id="page-20-0"></span>3.2.26 LAN en0 en1

ifIndex

en0 en1 7000 7001

## ifDescr

en0 en1

#### LAN1 LAN2

ifType ethernet-csmacd(6)

# ifMtu

 $MTU$ 

### ifSpeed

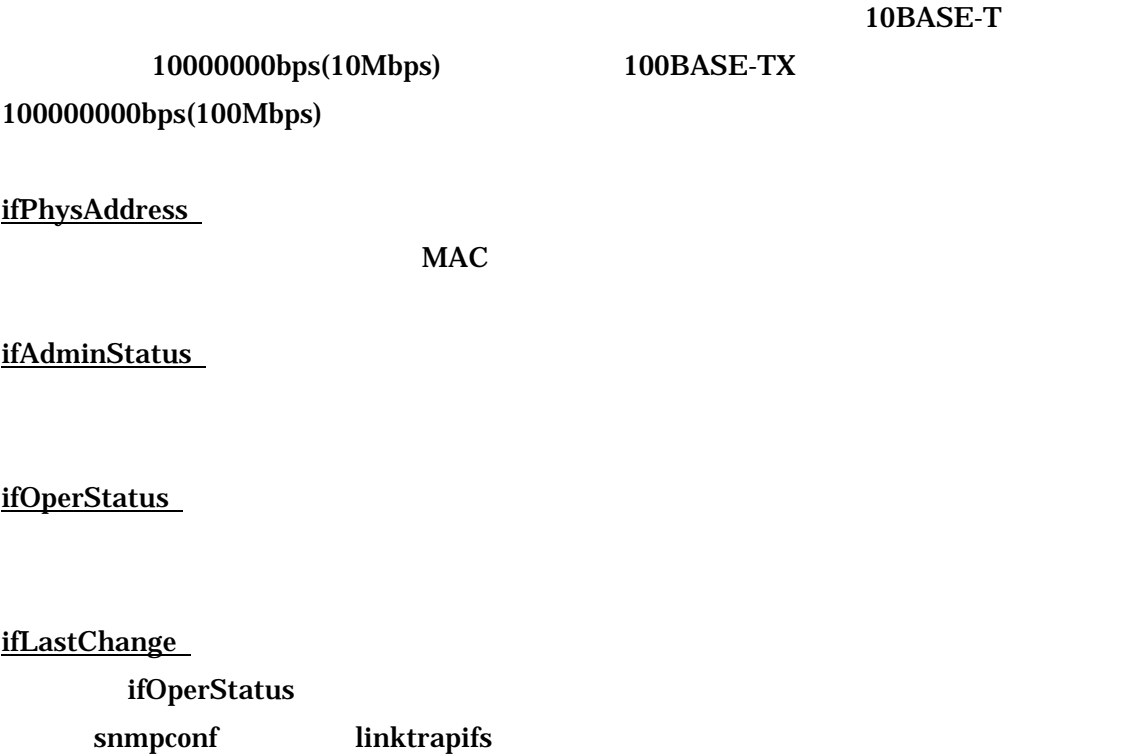

ifInOctets

#### ifInUcastPkts

#### ifInNUcastPkts

ifInDiscards

### ifInErrors

ifInUnknownProtos

ifOutOctets

ifOutUcastPkts

ifOutNUcastPkts

ifOutDiscards

ifOutErrors

### ifOutQLen

 $S\!N\!M\!P\!-\!M\!I\!B$ 

ifSpecific  ${0.0}$ 

22

<span id="page-23-0"></span>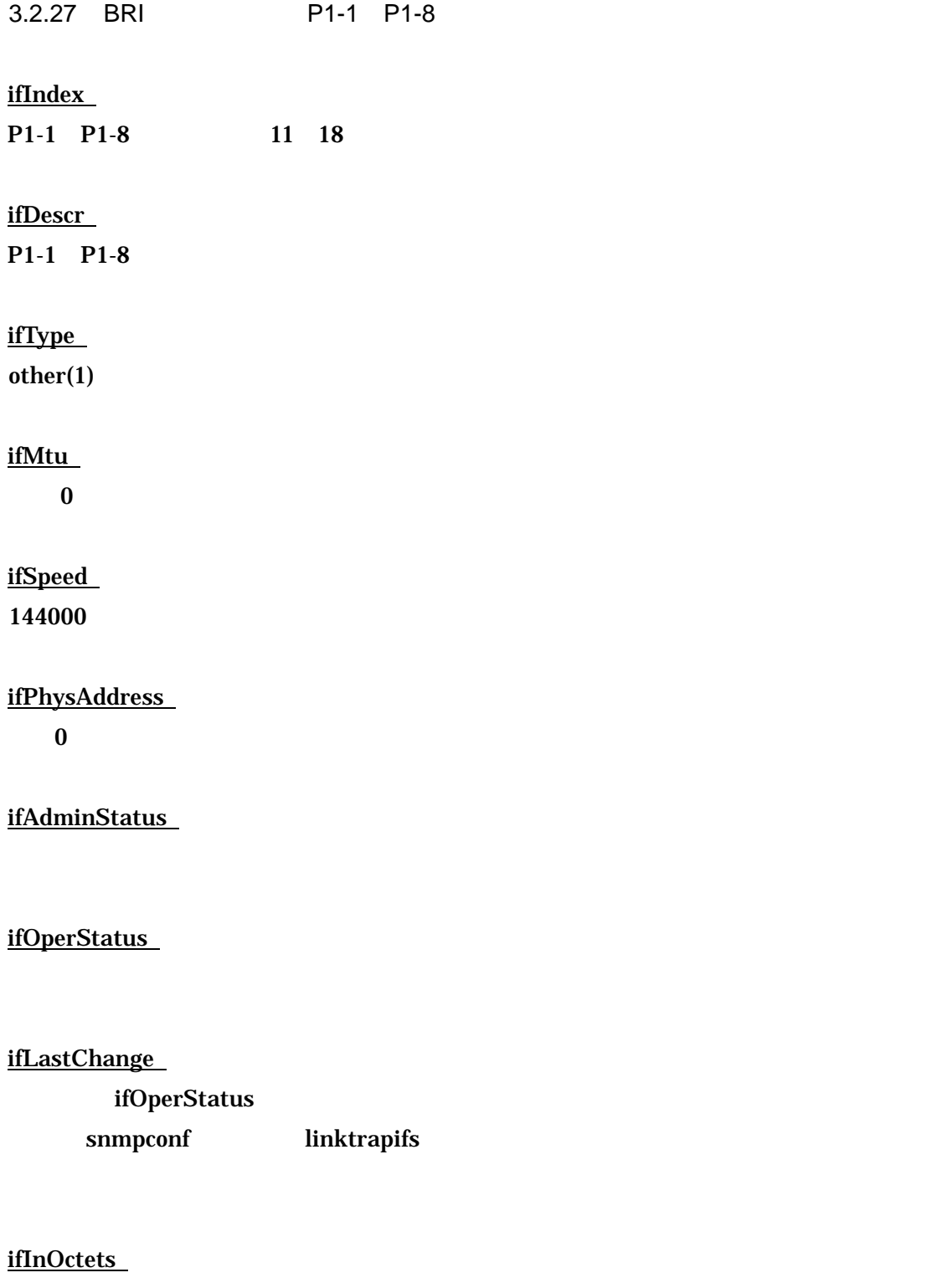

ifInUcastPkts ifInNUcastPkts ifInDiscards ifInErrors

ifInUnknownProtos ifOutOctets ifOutUcastPkts ifOutNUcastPkts ifOutDiscards ifOutErrors ifOutQLen  $\bf{0}$ 

ifSpecific

 ${0.0}$ 

<span id="page-25-0"></span>3.2.28 PRI P1-PRI P2-PRI P3-PRI ifIndex P1-PRI P2-PRI P3-PRI  $\begin{array}{ccc} 41 & 42 & 43 \\ 41 & 42 & 43 \end{array}$ ifDescr P1-PRI P2-PRI P3-PRI ifType  $ds1(18)$ ifMtu  $\bf{0}$ ifSpeed 1536000 ifPhysAddress  $\bf{0}$ ifAdminStatus ifOperStatus ifLastChange ifOperStatus snmpconf linktrapifs ifInOctets

ifInUcastPkts ifInNUcastPkts ifInDiscards ifInErrors

ifInUnknownProtos ifOutOctets ifOutUcastPkts ifOutNUcastPkts ifOutDiscards ifOutErrors ifOutQLen  $\bf{0}$ 

ifSpecific

 ${0.0}$ 

<span id="page-27-0"></span>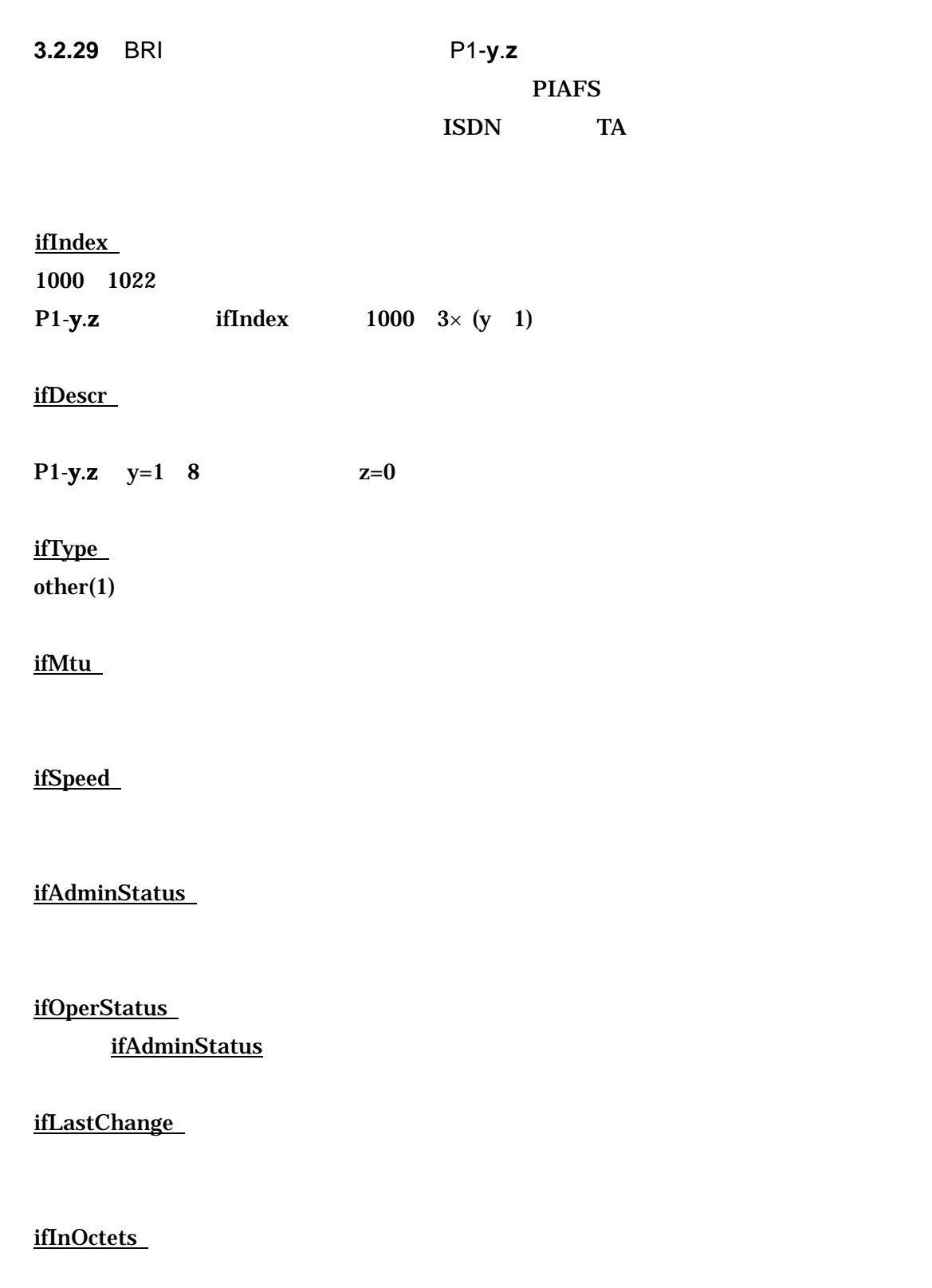

### ifInUcastPkts

### ifInNUcastPkts

 $\bf{0}$ 

### ifInDiscards

ifInErrors

# ifInUnknownProtos

 $\bf{0}$ 

### ifOutOctets

ifOutUcastPkts

### ifOutNUcastPkts  $\bf{0}$

ifOutDiscards

#### ifOutErrors

ifOutQLen

## ifSpecific

 ${0.0}$ 

<span id="page-29-0"></span>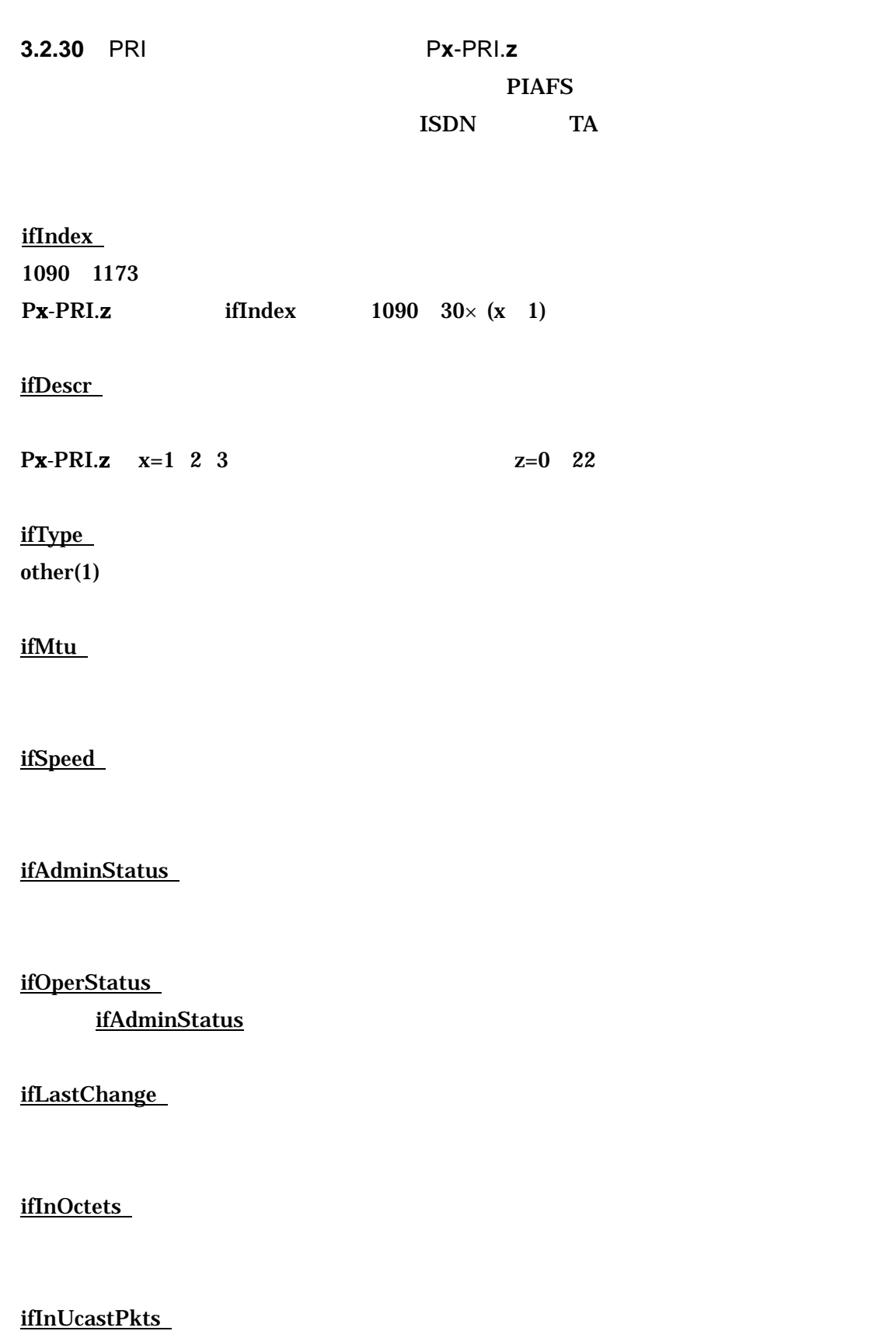

#### ifInNUcastPkts

 $\bf{0}$ 

### ifInDiscards

ifInErrors

# ifInUnknownProtos

 $\bf{0}$ 

### ifOutOctets

ifOutUcastPkts

ifOutNUcastPkts  $\bf{0}$ 

ifOutDiscards

ifOutErrors

ifOutQLen

# ifSpecific

 ${0.0}$ 

<span id="page-31-0"></span>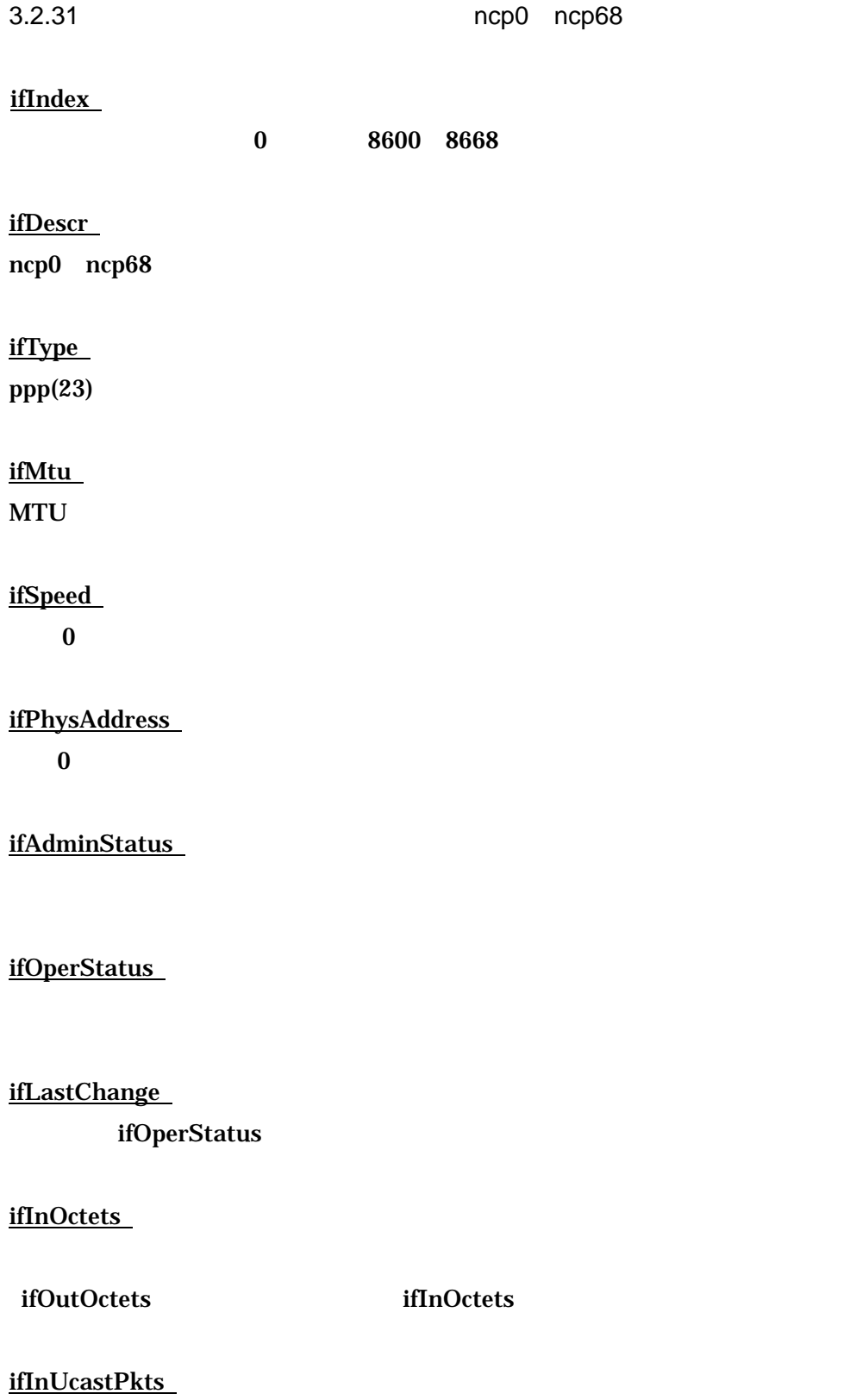

#### ifInNUcastPkts

#### ifInDiscards

ifInErrors

ifInUnknownProtos  $\bf{0}$ 

ifOutOctets

ifOutUcastPkts

ifOutNUcastPkts

ifOutDiscards

ifOutErrors

ifOutQLen

 $\bf{0}$ 

ifSpecific

 ${0.0}$ 

<span id="page-34-0"></span>3.2.32 lo0

ifIndex 13000

ifDescr

 $\bf{lo0}$ 

ifType softwareLoopback(24)

ifMtu  $MTU$ 

ifSpeed

ifPhysAddress  $\overline{\mathbf{0}}$ 

ifAdminStatus

 $\text{up}(1)$ 

ifOperStatus

 $\text{up}(1)$ 

ifLastChange

ifInOctets

ifInUcastPkts

ifInNUcastPkts ifInDiscards ifInErrors ifInUnknownProtos ifOutOctets

ifOutUcastPkts

ifOutNUcastPkts ifOutDiscards ifOutErrors ifOutQLen

ifSpecific  ${0.0}$
# 3.3  $at(3)$

3.3.1 at

この装置が認識している、IP アドレスとイーサネットアドレスの対応を表します。

at テーブルのイメージ~

en0 ifIndex=7000 at

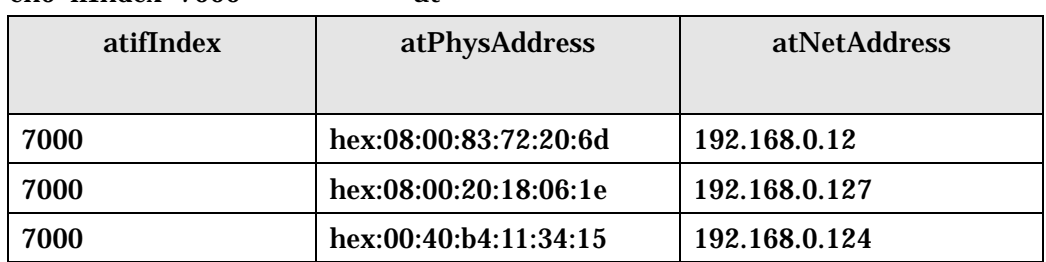

 $3.3.2$  atEntry(1).atIfIndex(1)

3.3.3 atEntry(1).atPhysAddress(2) MAC 3.3.4 atEntry(1).atNetAddress(3) iP

 $\bf{read}$ 

**RFC1213** 

3.4  $ip(4)$ 3.4.1 ipForwarding(1) IP **RFC1213** 3.4.2 ipDefaultTTL(2) IP TTL  $TTL$  and  $MIB$  $255$ 3.4.3 ipInReceives(3) 3.4.4 ipInHdrErrors(4) IP 3.4.5 ipInAddrErrors(5) IP 3.4.6 ipForwDatagrams(6) 3.4.7 ipInUnknownProtos(7) 3.4.8 ipInDiscards(8) 3.4.9 ipInDelivers(9) 3.4.10 ipOutRequests(10) IP 3.4.11 ipOutDiscards(11) 3.4.12 ipOutNoRoutes(12) 3.4.13 ipReasmTimeout(13) 3.4.14 ipReasmReqds(14) IP 3.4.15 ipReasmOKs(15) IP 3.4.16 ipReasmFails(16) 3.4.17 ipFragOKs(17) IP 3.4.18 ipFragFails(18) IP 3.4.19 ipFragCreates(19) IP **RFC1213** 

3.4.20 IP

 $IP$ 

 $IP$ 

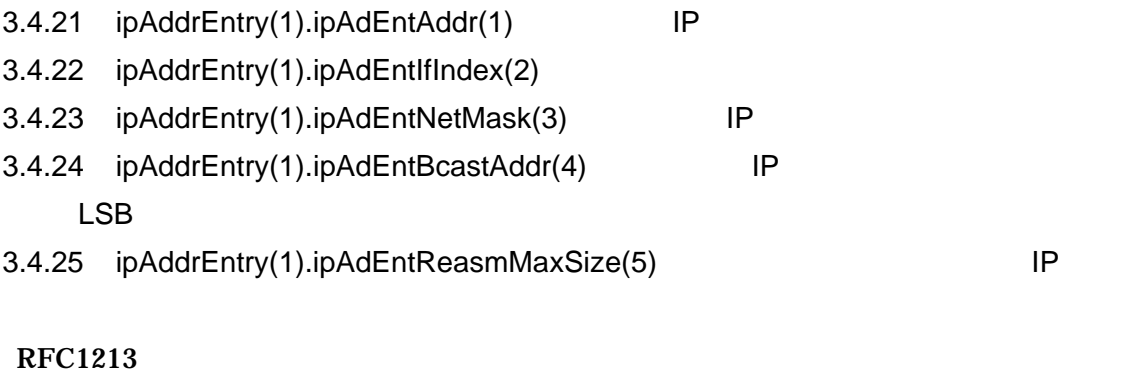

3.4.26 IP

## RFC1213

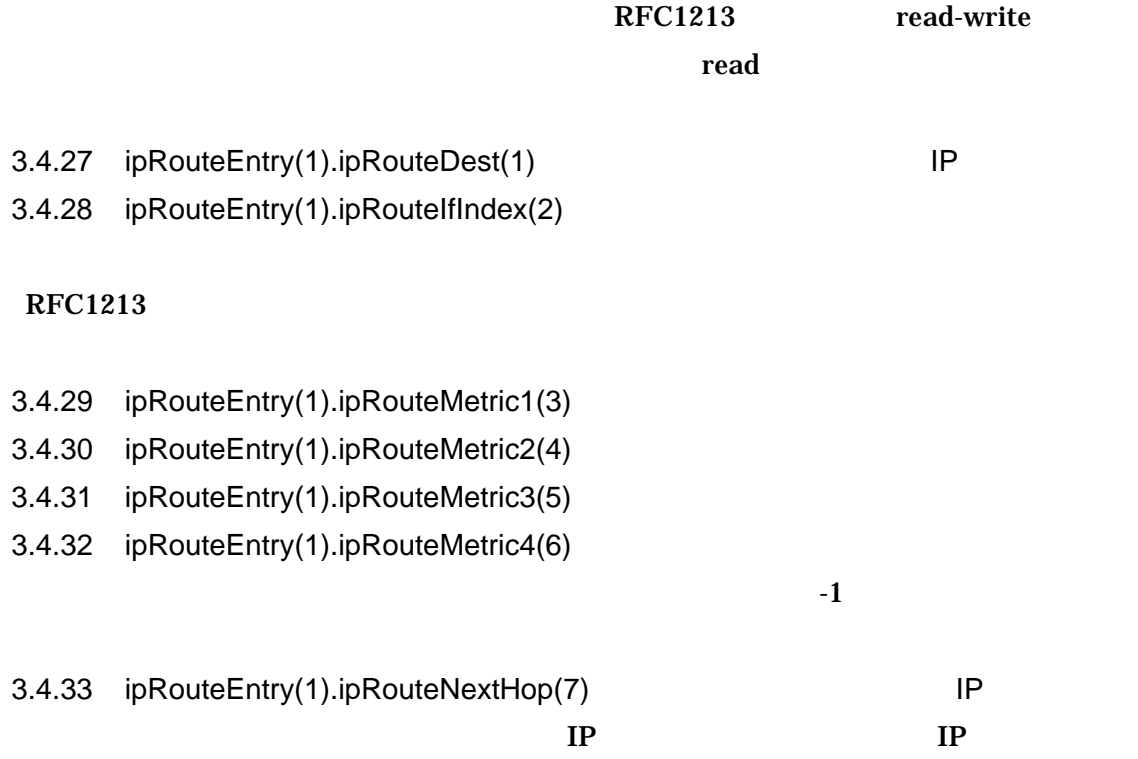

 $IP$   $0.0.0.0$ 

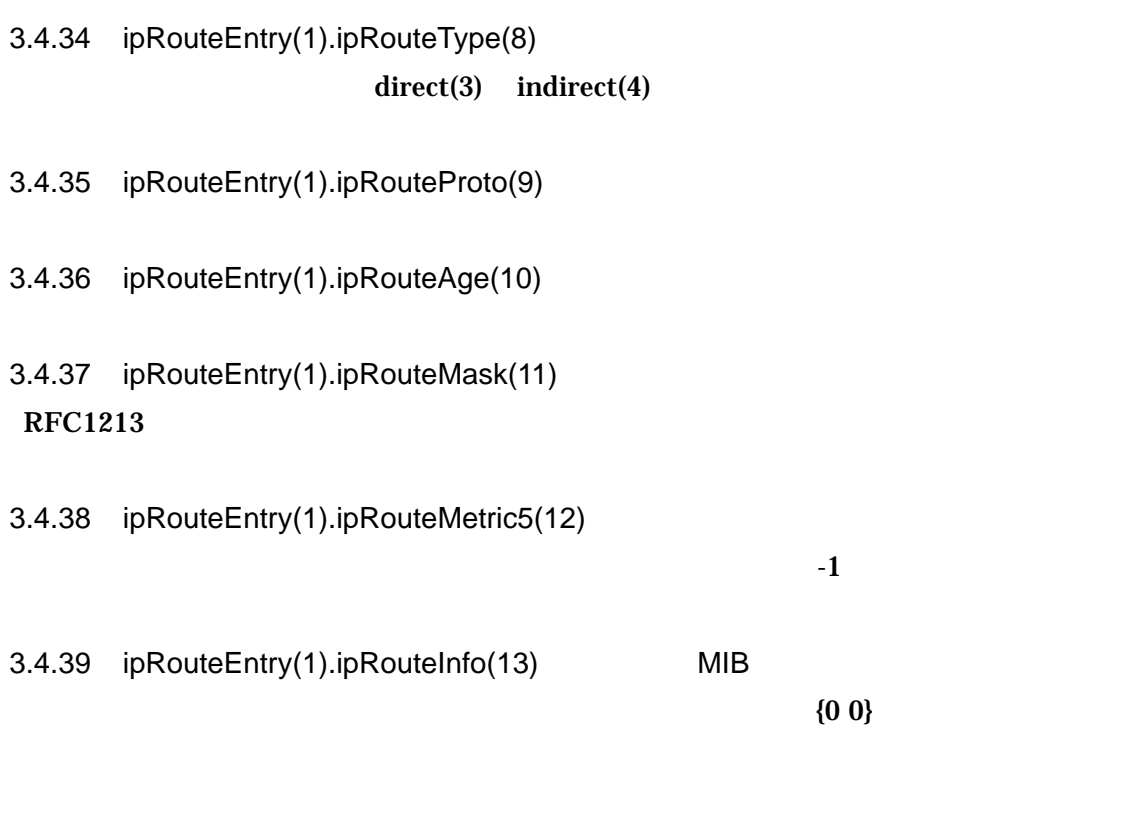

3.4.40 IP

 $IP$ 

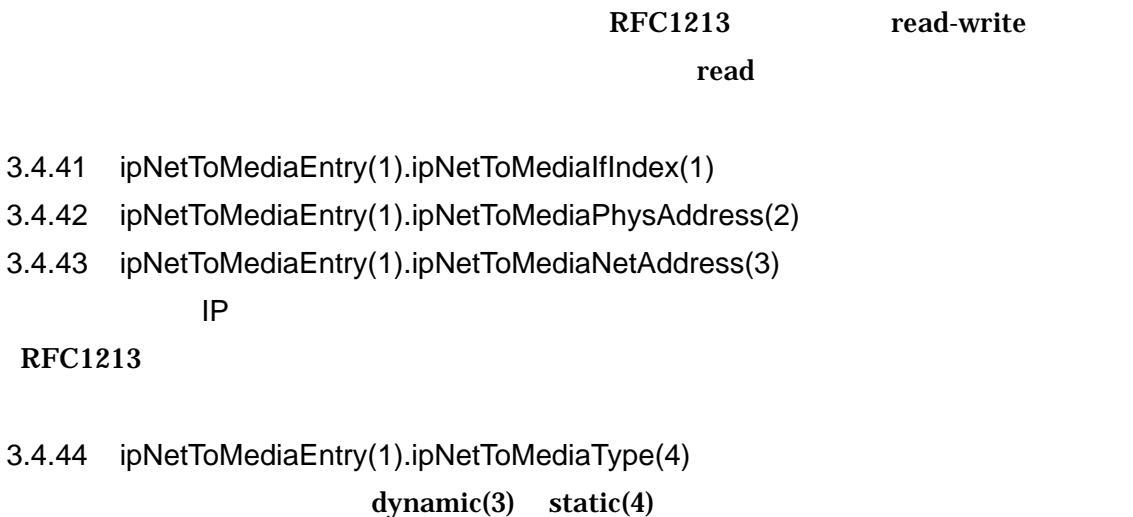

3.4.45 ipRoutingDiscards(23)

 $\bm{0}$ 

 $3.5$  icmp $(5)$ 

icmp ICMP

- 3.5.1 icmplnMsgs(1) ICMP 3.5.2 icmpInErrors(2) 3.5.3 icmpInDestUnreachs(3)
- 3.5.4 icmpInTimeExcds(4)
- 3.5.5 icmpInParmProbs(5)
- 3.5.6 icmpInSrcQuenchs(6)
- 3.5.7 icmpInRedirects(7)
- 3.5.8 icmplnEchos(8)
- 3.5.9 icmpInEchoReps(9)
- 3.5.10 icmpInTimestamps(10)
- 3.5.11 icmpInTimestampReps(11)
- 3.5.12 icmplnAddrMasks(12)
- 3.5.13 icmplnAddrMaskReps(13)
- 3.5.14 icmpOutMsgs(14) ICMP

- 3.5.15 icmpOutErrors(15) ICMP
- 3.5.16 icmpOutDestUnreachs(16)
- 3.5.17 icmpOutTimeExcds(17)
- 3.5.18 icmpOutParmProbs(18)
- 3.5.19 icmpOutSrcQuenchs(19)
- 3.5.20 icmpOutRedirects(20)
- 3.5.21 icmpOutEchos(21)
- 3.5.22 icmpOutEchoReps(22)
- 3.5.23 icmpOutTimestamps(23)
- 3.5.24 icmpOutTimestampReps(24)
- 3.5.25 icmpOutAddrMasks(25)
- 3.5.26 icmpOutAddrMaskReps(26)

**RFC1213** 

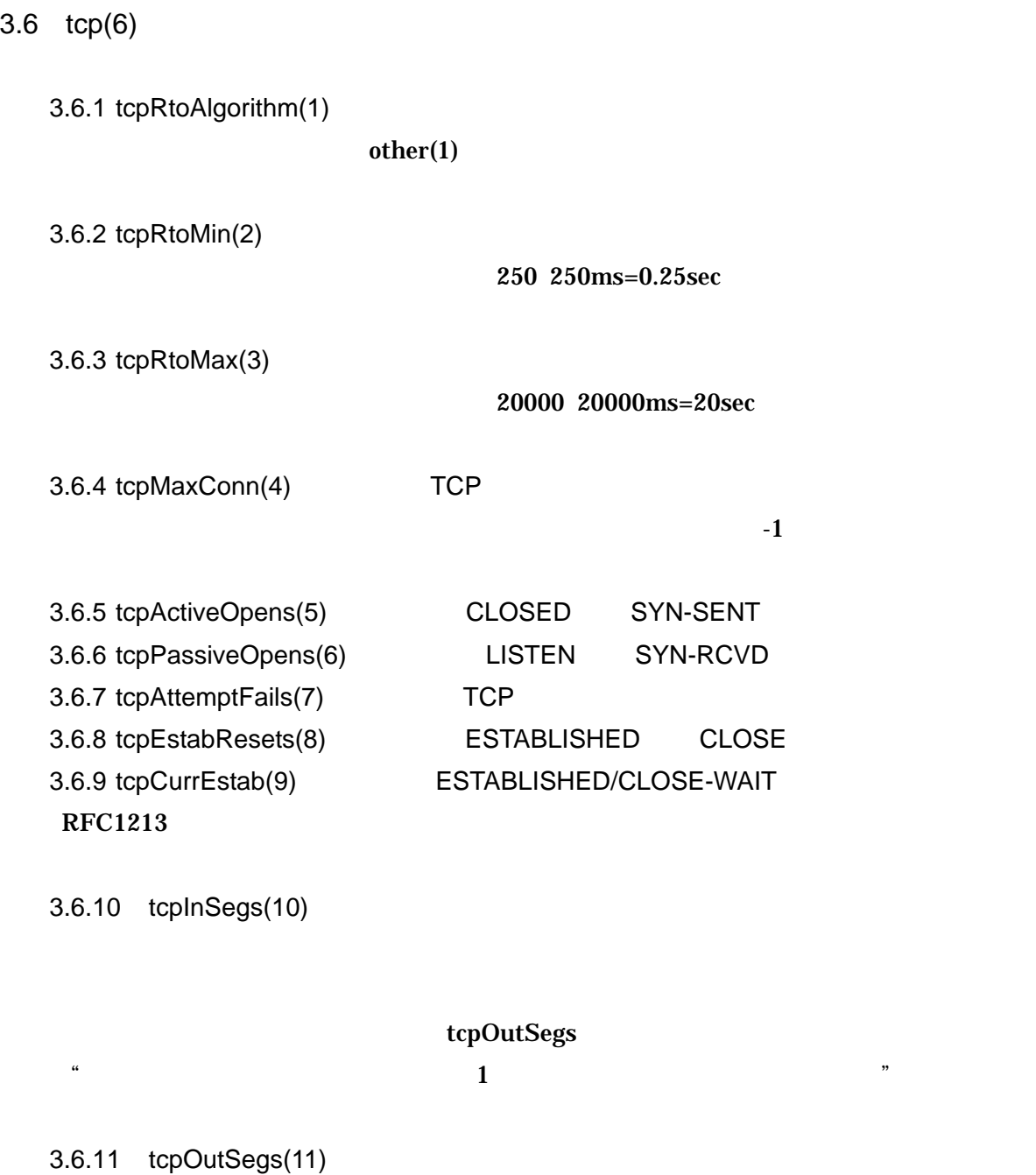

 ${\rm ACK}$ 

3.6.12 tcpRetransSegs(12) RFC1213

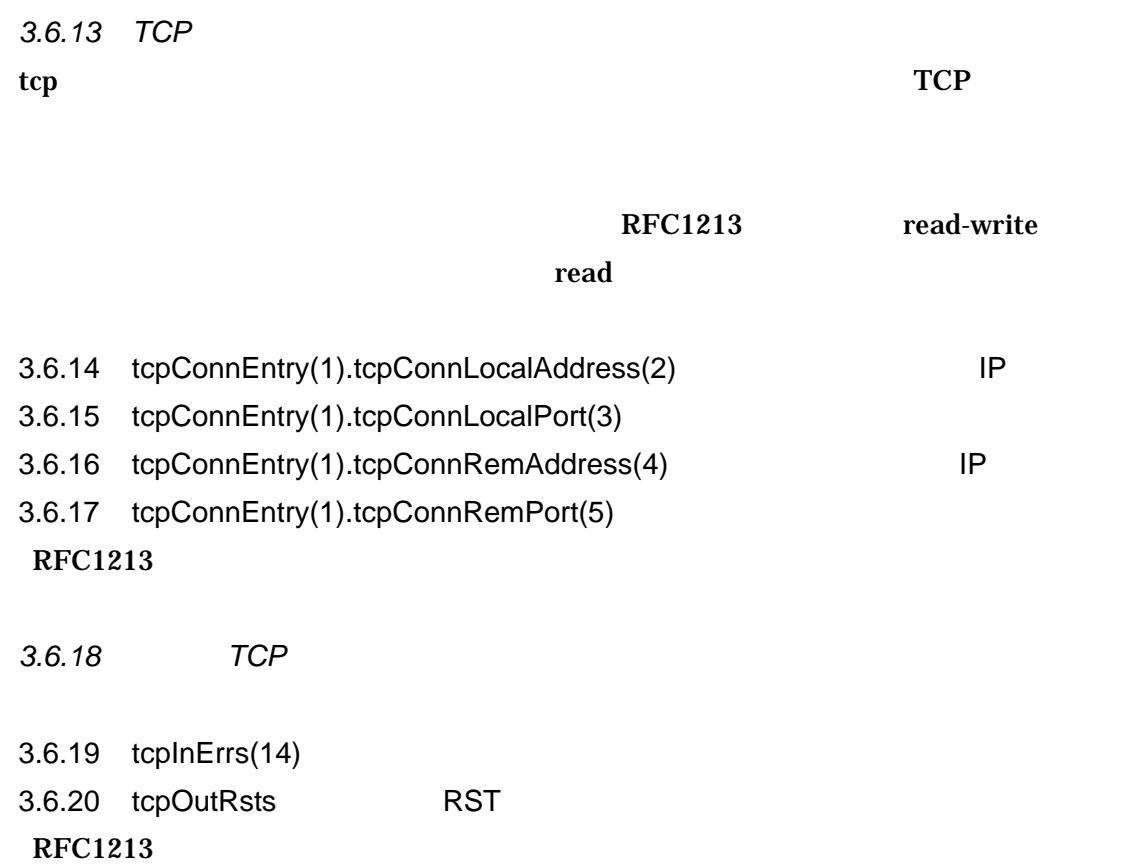

# 3.7  $udp(7)$

3.7.1 udpInDatagrams(1) 3.7.2 udpNoPorts(2) 3.7.3 udpInErrors(3) 3.7.4 udpOutDatagrams(4)  $RFC1213$ 3.7.5 UDP

 $\text{UDP}$ UDP

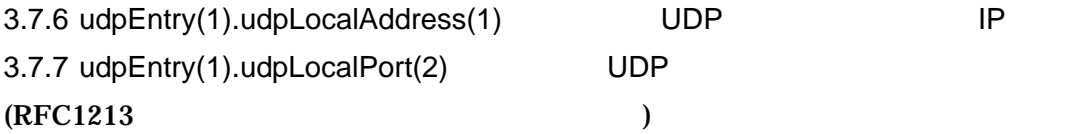

 $3.8$  egp $(8)$ 

3.9 transmission(10)

 $3.10$  snmp $(11)$ 

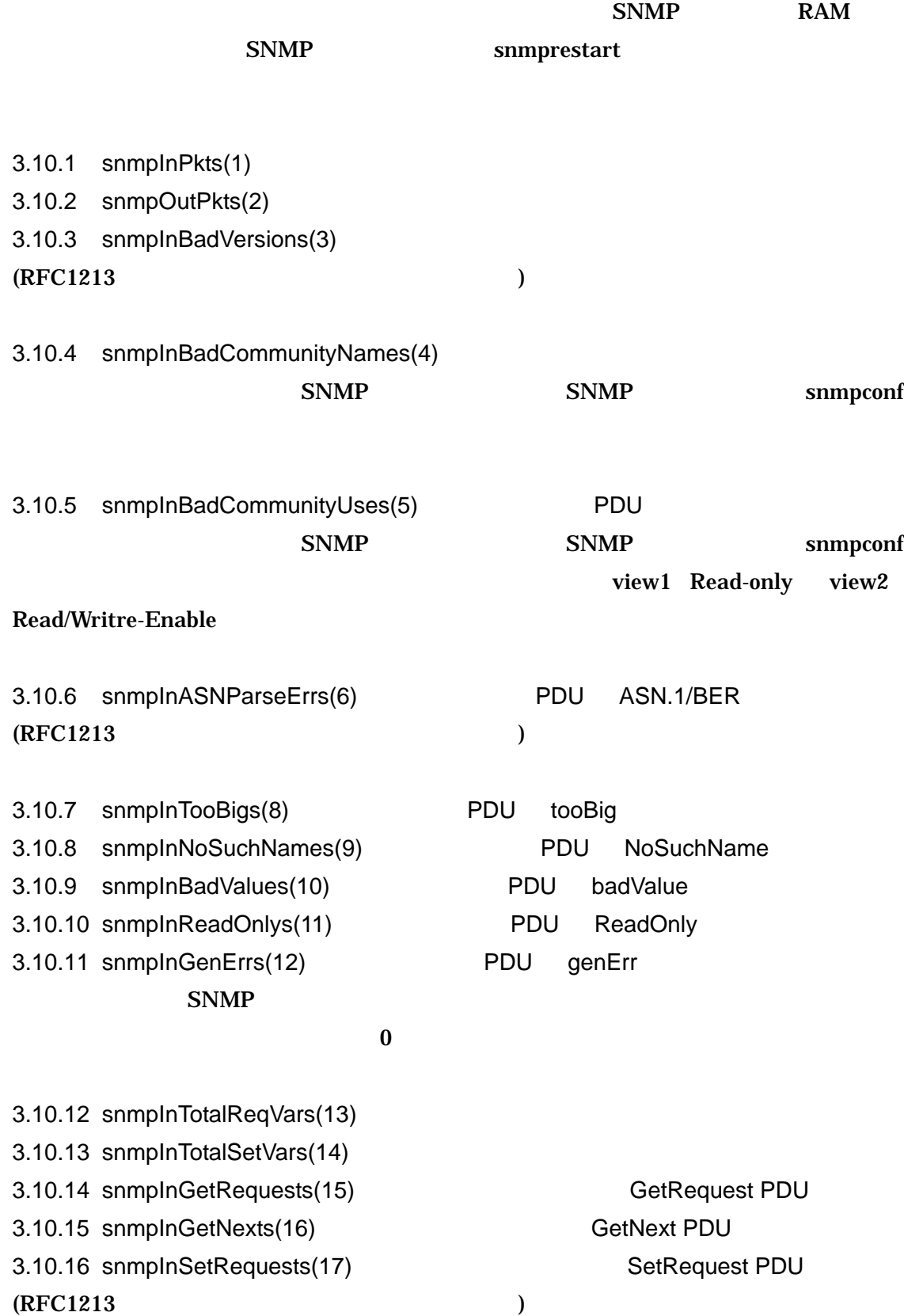

3.10.17 snmpInGetResponses(18) GetResponse PDU 3.10.18 snmpInTraps(19) Trap PDU  $S\text{NMP}$  $\bf{0}$ 3.10.19 snmpOutTooBigs(20) PDU tooBig 3.10.20 snmpOutNoSuchNames(21) PDU noSuchName 3.10.21 snmpOutBadValues(22) PDU badValue  $(RFC1213$  ) 3.10.22 snmpOutGenErrs(24) PDU genErr  $(RFC1213$   $)$ 3.10.23 snmpOutGetRequests(25) GetRequest PDU 3.10.24 snmpOutGetNexts(26) GetNext PDU 3.10.25 snmpOutSetRequests(27) SetRequest PDU  $SNNP$  $\bf{0}$ 3.10.26 snmpOutGetResponses(28) GetResponse PDU 3.10.27 snmpOutTraps(29) Trap PDU  $(RFC1213)$  ) 3.10.28 snmpEnableAuthenTraps(30)  $\mathbf{S}\mathbf{N}\mathbf{M}\mathbf{P}$  $S NMP$ 

snmprestart snmpconf authenTrap  $\sum_{n=1}^{\infty}$  authenTrap

 $3.11$ 

## MIB-II

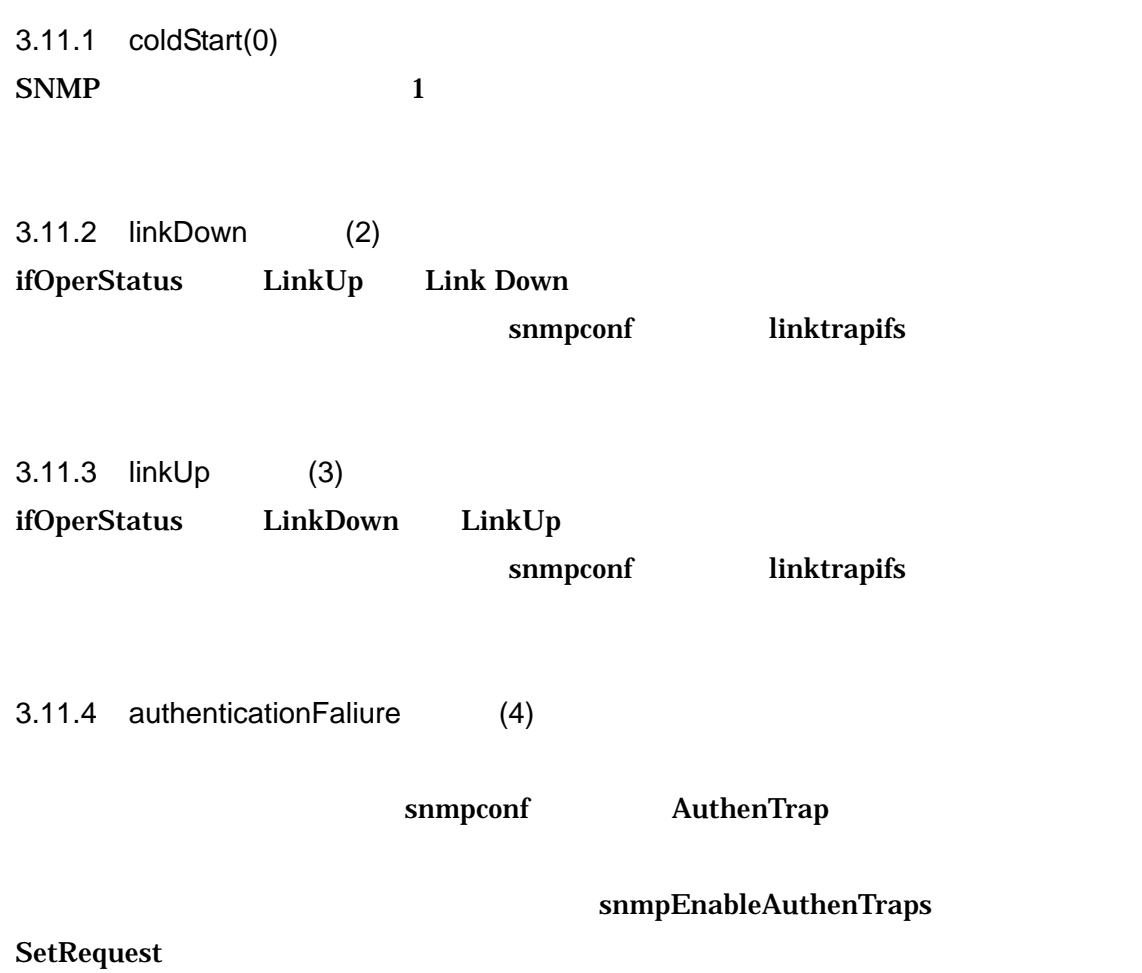

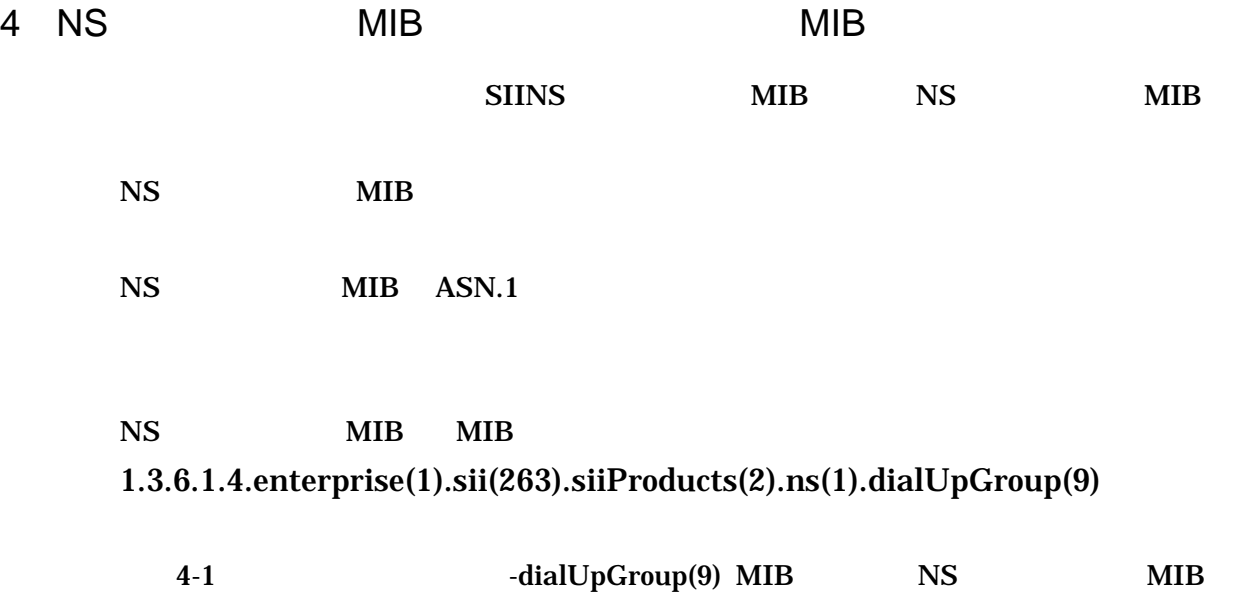

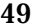

#### $S\!N\!M\!P\!-\!M\!I\!B$

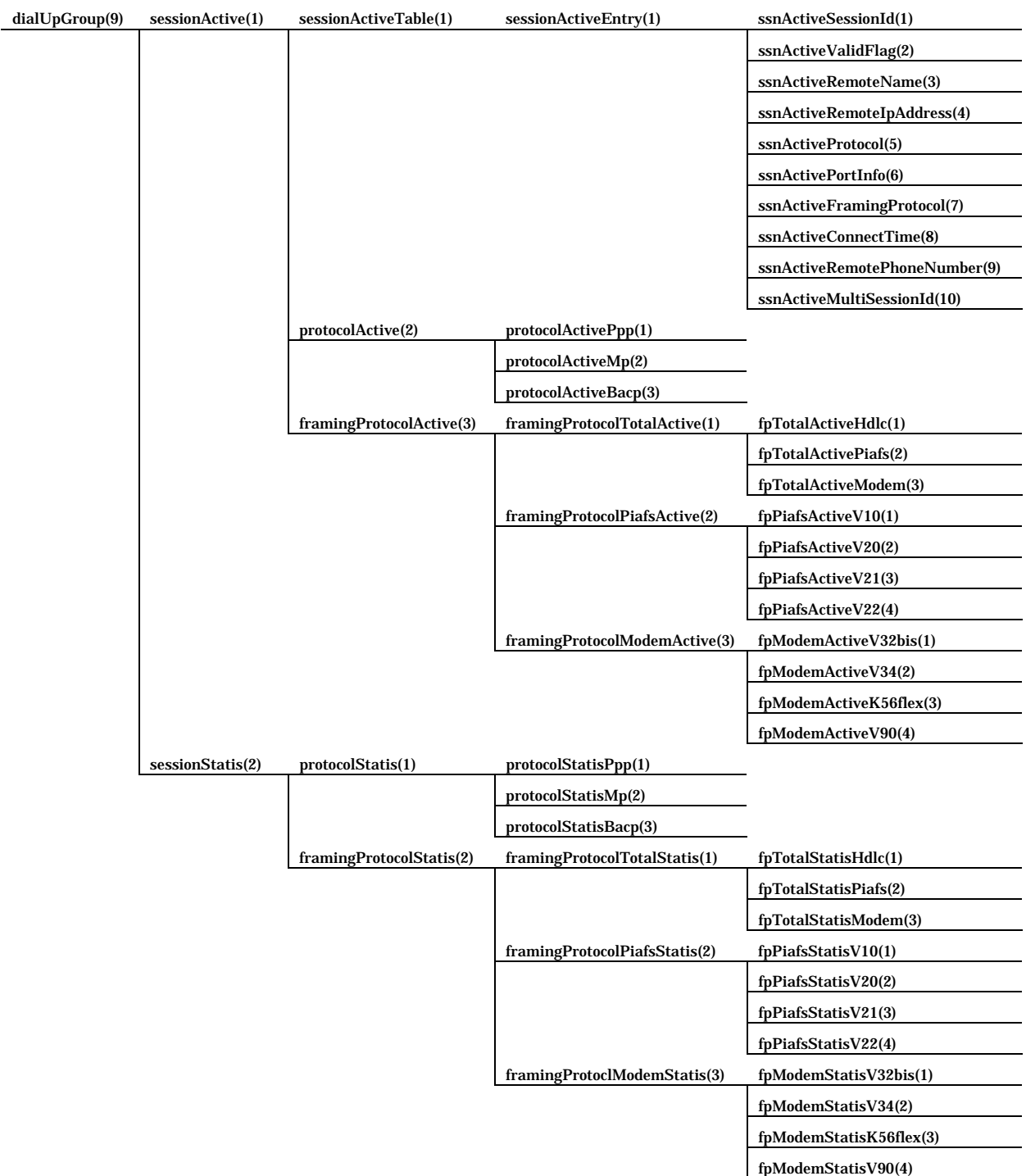

## 1-1 dialUpGroup(9) MIB

# 4.1 sessionActive(1)

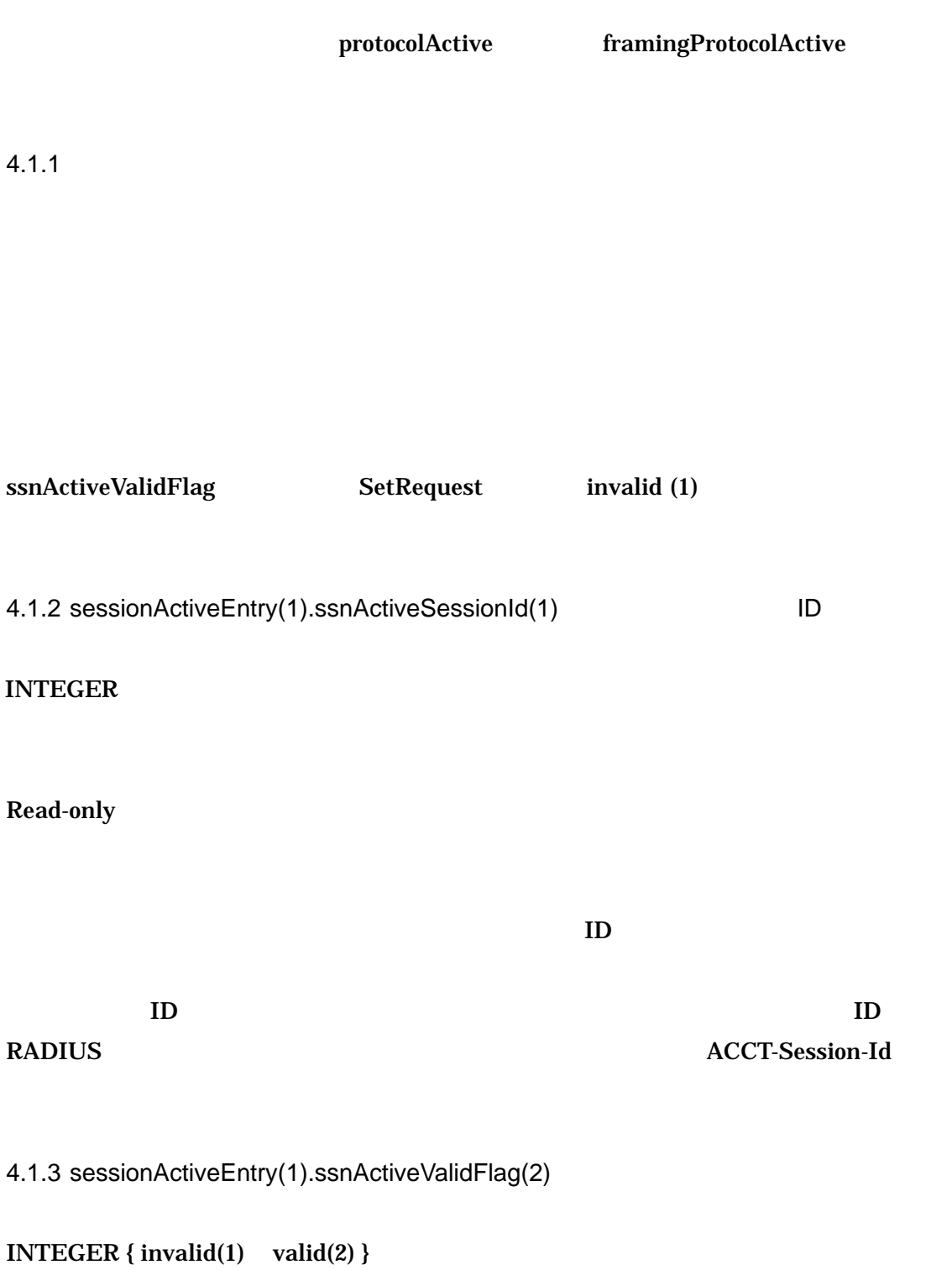

Read-Write

### SetRequest

 $\alpha$  valid valid  $\alpha$ 

invalid(1)

valid(2)

4.1.4 sessionActiveEntry(1).ssnActiveRemoteName(3)

DisplayString

Read-only

4.1.5 sessionActiveEntry(1).ssnActiveRemoteIPAddress(4) The IP

IpAddress

Read-only

 $IP$ 

4.1.6 sessionActiveEntry(1).ssnActiveProtocol(5)

INTEGER { PPP(1) MP(2) BACP(3) }

Read-only

- PPP Point- to- Point Protocol
- MP Multilink Protocol
- BACP Band width Allocation Control Protocol

4.1.7 sessionActiveEntry(1).ssnActivePortInfo(6)

### INTEGER

Read-only

 $\mathbf B$ 

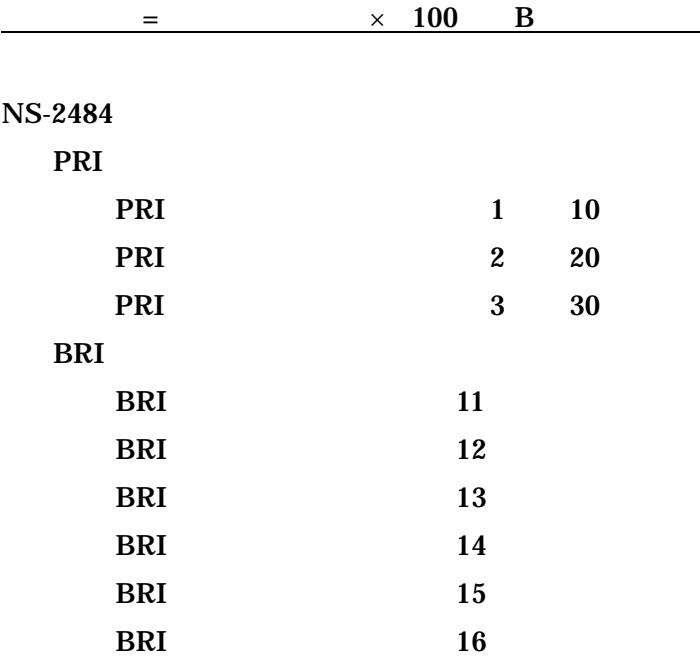

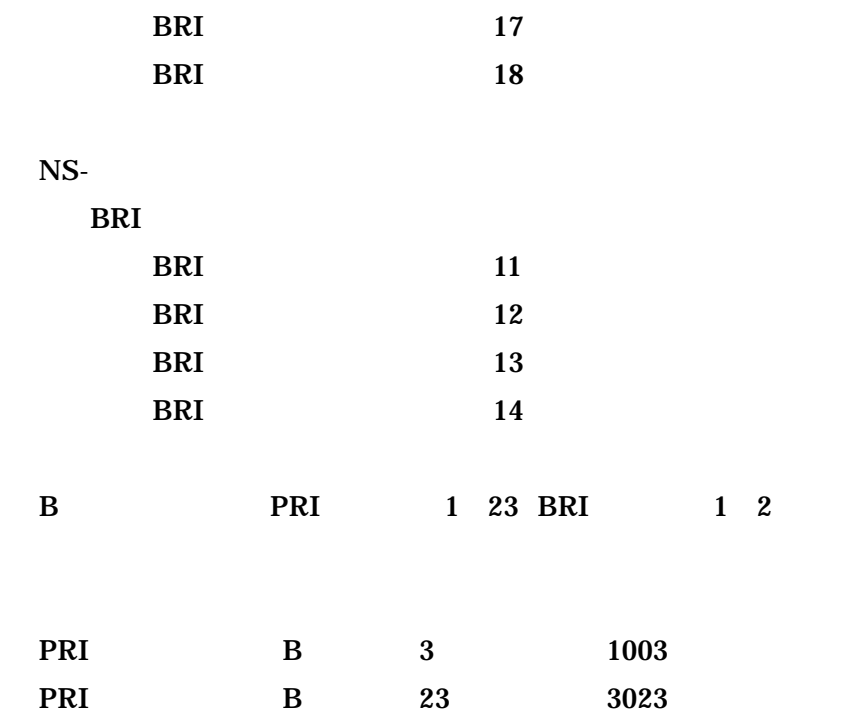

4.1.8 sessionActiveEntry(1).ssnActiveFramingProtocol(7)

INTEGER { other(1) hdlc(2) piafsOther(3) piafsV10(4) piafsV20(5) piafsV21(6) piafsV22(7) modemOther(8) modemV32bis(9) modemV34(10 ) modemK56flex(11) modemV90(12) }

Read-only

- other
- HDLC HDLC ISDN
- piafsOther PIAFS
- $\bullet$  piafsV10 PIAFS V.1.0 PHS
- $\bullet$  piafsV20 PIAFS V.2.0 PHS
- $\bullet$  piafsV21 PIAFS V.2.1 PHS
- $\bullet$  piafsV22 PIAFS V.2.2 PHS

- $\bullet$  modemOther
- mModemV32bis ITU-T V.32bis
- $\bullet$  modemV34 ITU-T V.34
- $\bullet$  modemK56flex K56flex
- $\bullet$  modemV90 ITU-T V.90

4.1.9 sessionActiveEntry(1).ssnActiveConnectTime(8)

TimeTicks

Read-only

### sysUpTime 10ms

4.1.10 sessionActiveEntry(1).ssnActiveRemotePhoneNumber(9)

DisplayString

Read-only

4.1.11 sessionActiveEntry(1).ssnActiveMultiSessionId(10) ID

INTEGER

Read-only

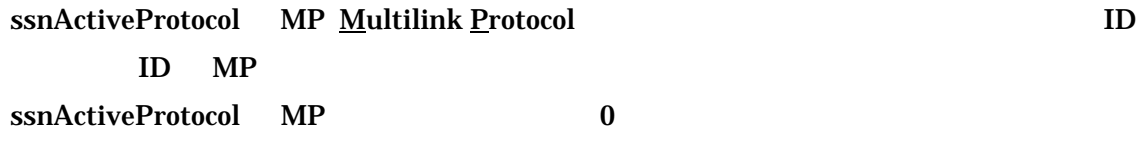

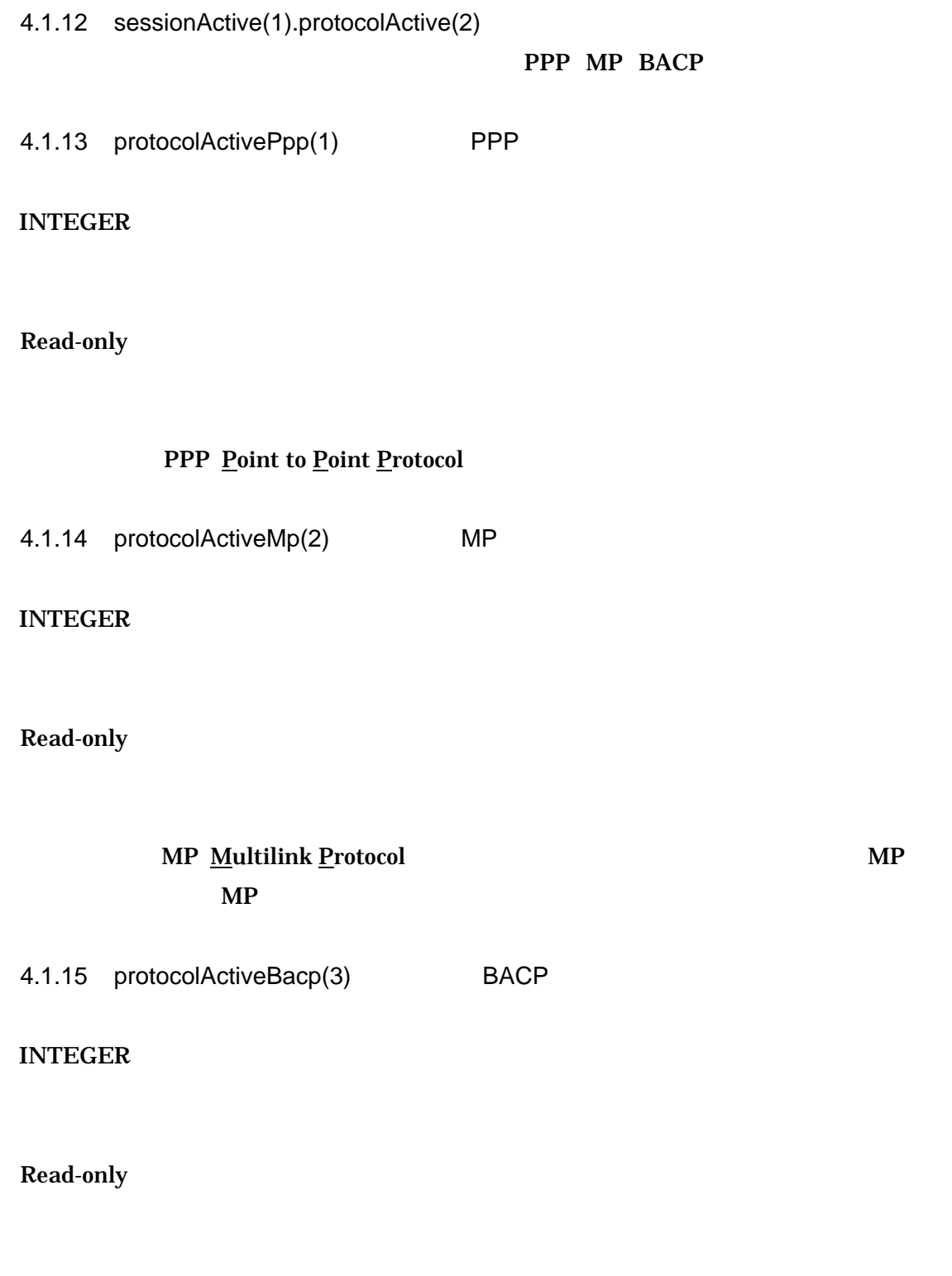

**BACP Bandwidth Allocation Control Protocol BACP** BACP BACP 4.1.16 sessionActive(1).framingProtocolActive(3)

4.1.17 framingProtocolActive(3).framingProtocolTotalActive(1)

4.1.18 fpTotalActiveHdlc(1)

INTEGER

Read-only

## HDLC High level Data Link Control procedure

4.1.19 fpTotalActivePiafs(2)

INTEGER

Read-only

### PIAFS PHS Internet Access Forum Standard

4.1.20 fpTotalActiveModem(3)

INTEGER

Read-only

# 4.1.21 framingProtocolActive(3).framingProtocolPiafsActive(2) 現在接続中のセッション 使われている、PIAFS のバージョンに関する統計です。

4.1.22 fpPiafsActiveV10(1)

INTEGER

Read-only

## PIAFS Ver.1.0

4.1.23 fpPiafsActiveV20(2)

INTEGER

Read-only

PIAFS Ver.2.0

4.1.24 fpPiafsActiveV21(3)

INTEGER

Read-only

PIAFS Ver.2.1

4.1.25 fpPiafsActiveV22(4)

INTEGER

Read-only

PIAFS Ver.2.2

## 4.1.26 framingProtocolActive(3).framingProtocolModemActive(3)

4.1.27 fpModemActiveV32bis(1)

INTEGER

Read-only

V32bis

4.1.28 fpModemActiveV34(2)

INTEGER

Read-only

 $V34$ 

4.1.29 fpModemActiveK56flex(3)

INTEGER

Read-only

K56flex

4.1.30 fpModemActiveV90(4)

INTEGER

Read-only

 $V90$ 

## 4.2 sessionStatis(2)

### protocolStatis

## framingProtocolStatis

## 4.2.1 sessionStatis(2).protocolStatis(1) PPP MP BACP

4.2.2 protocolStatisPpp(1)

## INTEGER

Read-only

PPP

4.2.3 protocolStatisMp(2) MP

### INTEGER

Read-only

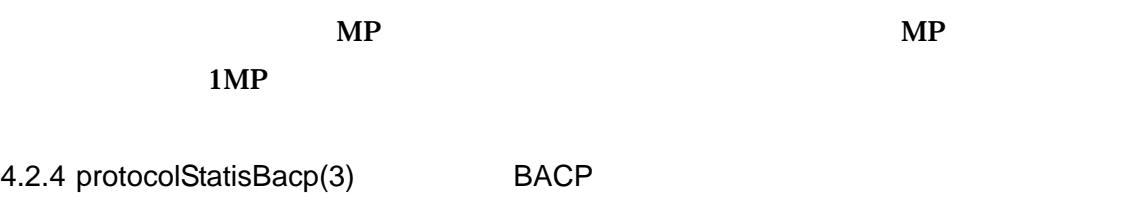

INTEGER

Read-only

**BACP** BACP BACP 1BACP

4.2.5 sessionStatis(2).framingProtocolStatis(2)

4.2.6 framingProtocolStatis(2).framingProtocolTotalStatis(1)

4.2.7 fpTotalStatisHdlc(1)

INTEGER

Read-only

## HDLC

4.2.8 fpTotalStatisPiafs(2)

INTEGER

Read-only

**PIAFS** 

4.2.9 fpTotalStatisModem(3)

INTEGER

Read-only

4.2.10 framingProtocolStatis(2).framingProtocolPiafsStatis(2)

PIAFS

4.2.11 fpPiafsStatisV10(1)

INTEGER

Read-only

PIAFS Ver.1.0

4.2.12 fpPiafsStatisV20(2)

INTEGER

Read-only

PIAFS Ver.2.0

4.2.13 fpPiafsStatisV21(3)

INTEGER

Read-only

PIAFS Ver.2.1

4.2.14 fpPiafsStatisV22(4)

INTEGER

Read-only

PIAFS Ver.2.2

4.2.15 framingProtocolStatis(2).framingProtocolModemStatis(3)

4.2.16 fpModemStatisV32bis(1)

INTEGER

Read-only

V32bis

4.2.17 fpModemStatisV34(2)

INTEGER

Read-only

 $V34$ 

4.2.18 fpModemStatisK56flex(3)

INTEGER

Read-only

K56flex

4.2.19 fpModemStatisV90(4)

INTEGER

Read-only

 $V90$ 

## 5 付録

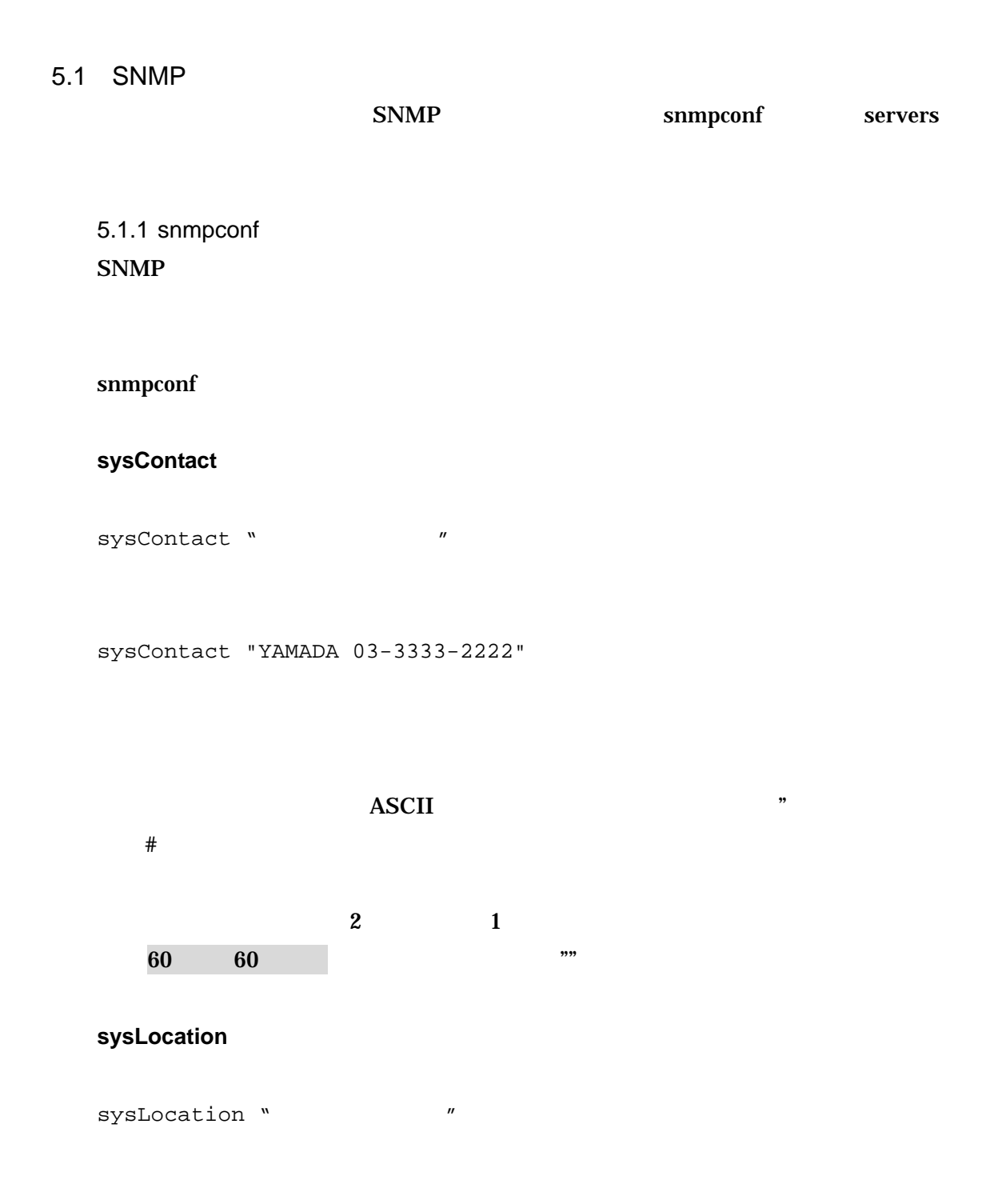

sysLocation "Server Room 16F HQ Building in TOKYO"

70

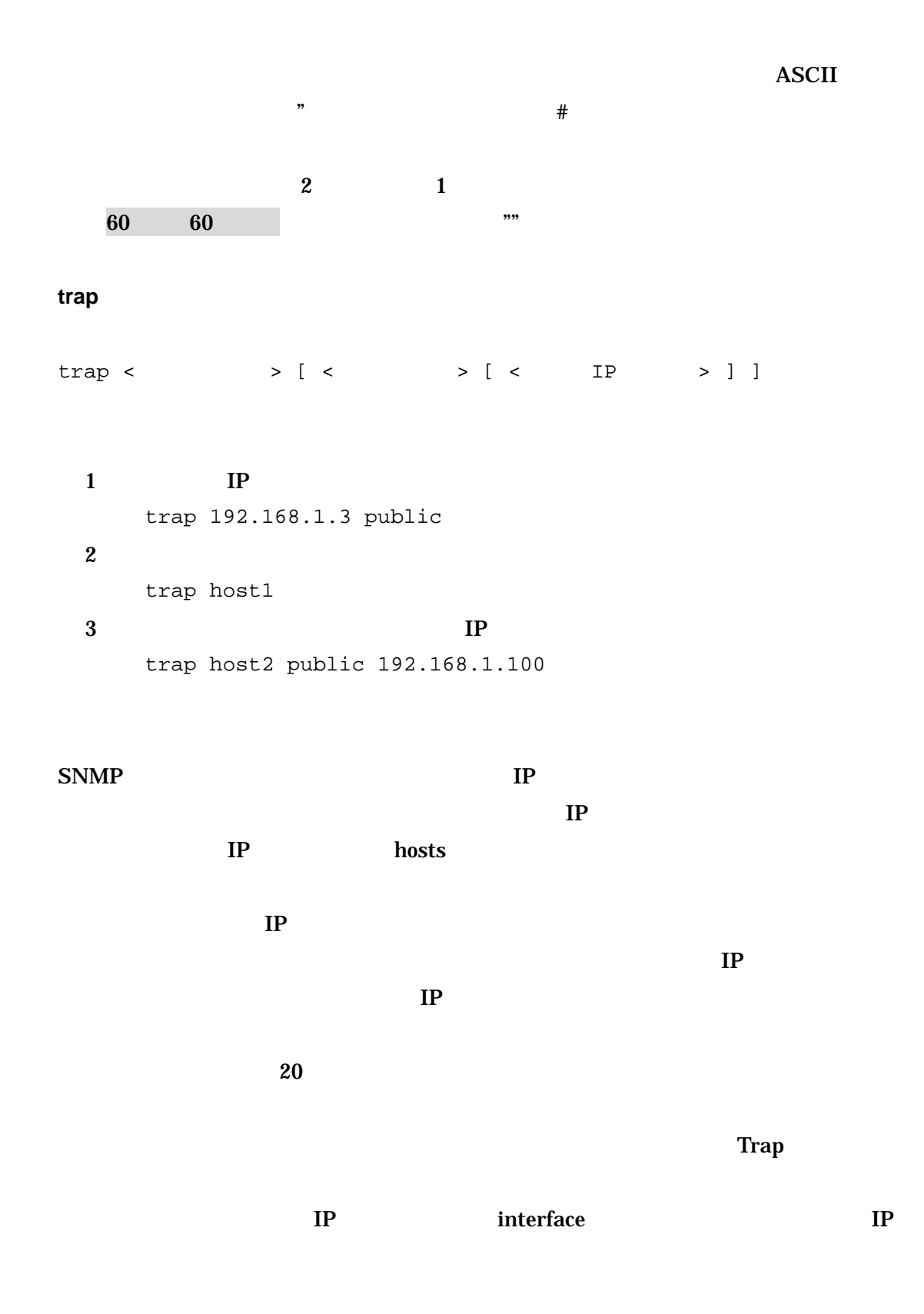

community
SNMP-MIB

```
community < \{view1 \space view2\} < IP > ]
view1 --- Get only / view2 --- Get-Set
```
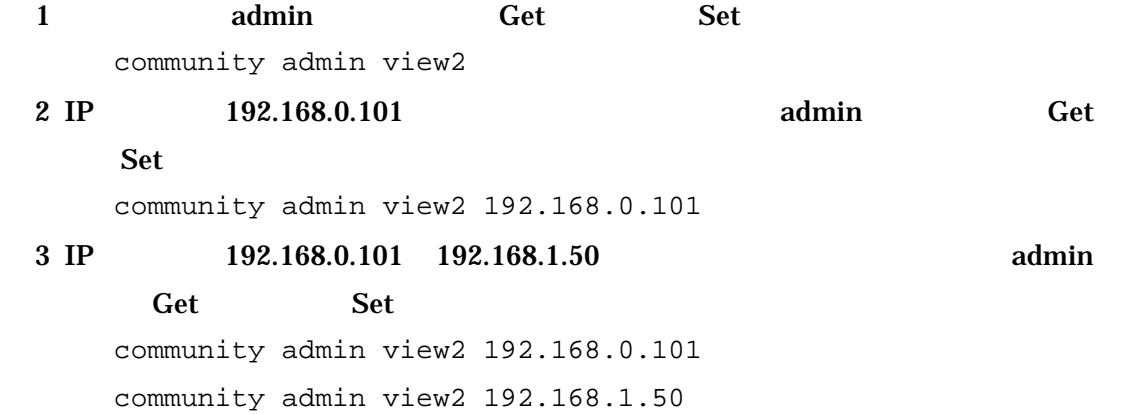

```
community
```
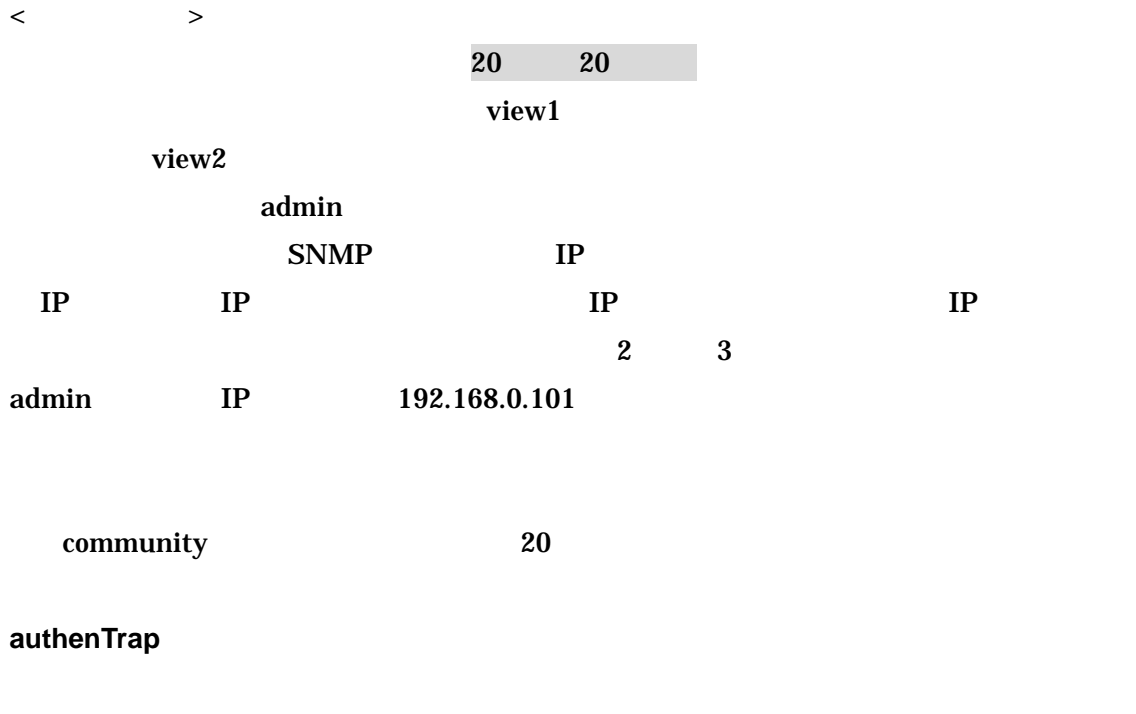

authenTrap {on off}

 $1$ :  $\Box$ 

#### SNMP-MIB

authenTrap on  $2$ authenTrap off

#### Authentication

 $\mathbf{on}$ off SNMP Authentication

# Authentication ● SNMP community  $\bullet$  SNMP

IP community IP The Research of the Research of Terms and Terms and Terms and Terms and Terms and Terms and Te

#### **linkTrap**

linkTrap {on off} off

### LinkUp/LinkDown

 $\mathbf{on}$ 

# **linktrapifs**

 $\text{linktrapifs} \left\{\texttt{<}\right.\qquad\qquad\texttt{>}\left.\texttt{<}\right.\\\texttt{>}\right\}$ 

linktrapifs en0 en1 linktrapifs P1-PRI P2-PRI

# LinkUp/LinkDown

#### linkTrap

LinkUp/LinkDown

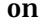

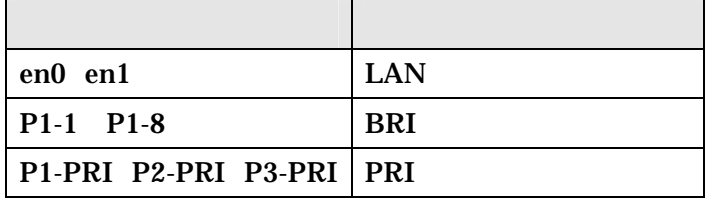

4-1 LinkUp/LinkDown

### $5.1.2$  servers

SNMP SNMP SNMP SNMP

servers

servers

# #/share/snmpd

SNMP servers

# /share/snmpd

servers **Servers Shares** snmprestart snmprestart 30